### **DAFTAR PUSTAKA**

### **Buku-Buku**

- Batubara, Chuzaimah, dkk. *Handbook Metodologi Studi Islam*. Medan: Prenada Group. 2018.
- Bi Rahmani, Nur Ahmadi. *Metodologi Penelitian Ekonomi*. Medan: FEBI UIN-SU Press. 2016.
- Ghozali, Imam. *Model Persamaan Struktural Konsep dan Aplikasi dengan Program AMOS Ver.5.0.* Semarang : Badan Penerbit Universitas Diponegoro, 2008.

Harahap, Sunarji. *Studi Kelayakan Bisnis.* Medan: FEBI UIN-SU Press. 2018.

- Hariandja, Marihot Tua Efendi. *Menejemen Sumber Daya Manusia.* Jakarta: Penerbit Gramedia. 2005.
- Handoko, Hani. *Manajemen Personalia dan Sumber Daya Manusia*. Yogyakarta: BPFE Yogyakarta, 1994.
- Hasibuan, Malayu S.P, *Menejemen Sumber Daya Manusia Strategik,* edisi revisi. Jakarta: Bumi Aksara. 2001.
- J, Kirk *et*. *Reliability and Validity in Qualitative Reserch*. Beverly Hills: Sage Publication, 1986. RA UTARA MEDAN

Mamik. *Metode Penelitian Kesehatan*. Sidoarjo : Zifatama, 2014.

Mangkunegara, AA. Anwar Prabu. *Manajemen Sumber Daya Manusia Perusahaan*. Bandung: Remaja Rosdakarya. 2013

Manulang, M. *Menejemen Personalia.* Jakarta: Ghalia Indonesia. 1982

- Moekijat, *Menejemen Sumber Daya Manusia.* Bandung: Mandar Maju. 1999.
- Moleong, Lexy J. *Metode Penelitian Kualitatif Cet. 13*. Bandung: Remaja Rosda Karya, 2013.
- Nitisamito. *Menejemen Personalia.* Yogyakarta: BPFE Yogyakarta. 1992.
- Riyanto, Slamet. Aglis Andhita Hatmawan, *Metode Riset Penelitian Kuantitatif*. Yogyakarta : Deepublish, 2020.
- Rivai, Veitzal *et. Manajemen Sumber Daya Manusia Untuk Perusahaan*. Jakarta: Rajawali Press, 2009.
- Samsudin, Sadili. *Manajemen Sumber Daya Manusia*. Bandung: Pustaka Setia, 2006.
- Samri, Yenni, dkk. *Hadis-Hadis Ekonomi.* Medan: Kencana. 2015.
- Simamora, Henry. *Manajemen Sumber Daya Manusia*. Yogyakarta: BP STIE YKPN, 2004.
- Soemitra, Andri. *Bank & Lembaga Keuangan Syariah*. Medan: Kencana, 2016.
- Sinambela, Lijan Poltak. *Manajemen Sumber Daya Manusia: Membangun Tim Kerja yang Solid untuk Meningkatkan Kinerja*. Jakarta: Bumi Aksara, 2017.
- Sopiah dan Etta Mamang Snagadji, *Metode Penelitian*. Yogyakarta : CV Andi Offset, 2010.
- Sudarmanto. *"Kinerja dan Pengembangan Kompetensi SDM"". Teori, Dimensi Pengukuran dan Implementasi dalam Organisasi*. Yogyakarta: Pustaka Pelajar, 2009.
- Sugiyono. *Penelitian Kuantitatif dan D & R.* Bandung: ALFABETA, 2014. SUMATERA UTARA MEDAN
- Sunyoto, Danang. *Manajemen Sumber Daya Manusia*. Yogyakarta: Caps, 2012.
- Suparyadi, H. *Manajemen Sumber Daya Manusia Menciptakan Keunggulan Bersaing Berbasis Kompetisi SDM*. Jakarta: CV Andi Offset, 2015.
- Suprihanto, John. *Menejemen Sumber Daya Manusia.* Yogyakarta: BPFE Yogyakarta. 2003.

Sutrisno, Edy. *Manajemen Sumber Daya Manusia.* Jakarta: Kencana, 2009.

- Tungga, Ananta Wikrama. *Metode Penelitian Bisnis*. Yogyakarta, Graha Ilmu, 2014.
- Yusuf, Burhanuddin. *Manajemen Sumber Daya Manusia Di Lembaga Keuangan Syariah*. Jakarta: Rajawali Press, 2016.
- Zulfikar, Nyoman Budiantara, *Manajemen Riset dengan Pendekatan Komputasi Statistika*, Yogyakarta : Deepublish, 2014.

### **Jurnal**

- Milian, Dovian, "*Pengaruh Perencanaan Karir dan Motivasi Kerja Terhadap Kinerja Karyawan Pada PT. CAT Di Kota Malang"*, Jurnal Sudibyo Narendra Buawana, Halaman 40.
- Mulyadi Rajib, Tetra Hidayati, Siti Maria, "*Pengaruh Perencanaan Karir, Pelatihan dan Pengembangan Terhadap Kinerja Karywan"*, Jurnal FEB UMNUL, ISSN Online 2528-1127, 2018.
- Yumbayak, Anggi Surani, "*Pengaruh Perencanaan Karir Terhadap Kinerja Karyawan Melalui Motivasi Kerja Pada PT. Wismilak Inti Makmur Tbk*", Jurnal Universitas Brawijaya Malang.

### **Skripsi**

Afiyati, Enjang Mya.: "*Pengaruh Perencanaan Karir, Motivasi Kerja dan Disiplin Kerja Terhadap Kinerja Karyawan Bank Syariah Mandiri Cabang Surakarta*". Skripsi IAIN Salatiga. 2018.

### **Lainnya**

- Fortunisa, Ananda dan dkk. "*Pengaruh Perencanaan Karir Terhadap Kinerja Karywan Pada PT. OSO Sekuritas Tbk".* Penelitian Mandiri Universitas Bakrie. 2018. ISLAM NEGERI
- Insani, Sari Nur. "*Analisis Kurangnya Pegawai Bank di PT. Bank Sumut Kantor Cabang Syariah Medan.*" Laporan Akhir Kerja Praktek Magang, UINSU Medan. 2021.

### **DAFTAR RIWAYAT HIDUP**

### **I. IDENTITAS PRIBADI**

- 1. Nama : An'nisa Setyoningrum
- 2. NIM : 0503172092
- 3. Tempat/Tgl Lahir: Medan, 03 Mei 1999
- 4. Pekerjaan : Mahasiswa
- 5. Alamat : Jln. Purwo Dsn. V Desa B.Batu Kec. Lubuk Pakam

### **II. RIWAYAT PENDIDIKAN**

- 1. Sekolah Dasar Negeri 105351 Bakaran Batu (SDN 105352 B. Batu)
- 2. Madrasah Tsanawiyah Negeri Lubuk pakam (MTs.N Lubuk Pakam)
- 3. Madrasah Aliyah Negeri Lubuk Pakam (MAN Lubuk Pakam)
- 4. Universitas Islam Negeri Sumatra Utara Medam (UINSU Medan) **III. RIWAYAT ORGANISASI**

Inkluser Peduli Anak Berkebutuhan Khusus ( ABK )

### **LAMPIRAN I**

### DAFTAR PERTANYAAN (KUISIONER)

### PENGARUH PERENCANAAN KARIR (*CAREER PLANNING*) DAN MOTIVASI KERJA TERHADAP KINERJA KARYAWAN BANK SUMUT KC SYARIAH MEDAN

### A. Petunjuk Pengisian

- 1) Berikan jawaban dengan jujur sesuai dengan keadaan anda, karena jawaban anda akan sangat berharga dalam penelitian ini. Jawaban anda tidak akan mempengaruhi nilai atau pandangan orang lain terhadap anda karena saya akan menjaminkerahasiaannya.
- 2) Anda diharapkan menjawab setiap pernyataan dalam skala ini sesuai dengan keadaan, perasaan dan pikiran anda yang sebenarnya dengan cara memilih: a) STS : Sangat Tidak Setuju
	- b) TS : Tidak Setuju<sub>UNIVERSITAS ISLAM NEGERI</sub> c) KS : Kurang Setuju
	- d) S : Setuju
	- e) SS : Sangat Setuju
- 3) Berikan tanda  $(\sqrt{2})$  pada kolom jawaban yang anda anggap paling sesuai dengan diri anda **(Pilih Satu JawabanSaja).**
- B. Data Responden
	- 1) Nama :…………………………….. 2) Jenis Kelamin Perempuan | Laki-Laki 3) Usia  $<$  25 Tahun  $\vert$  35-45 Tahun

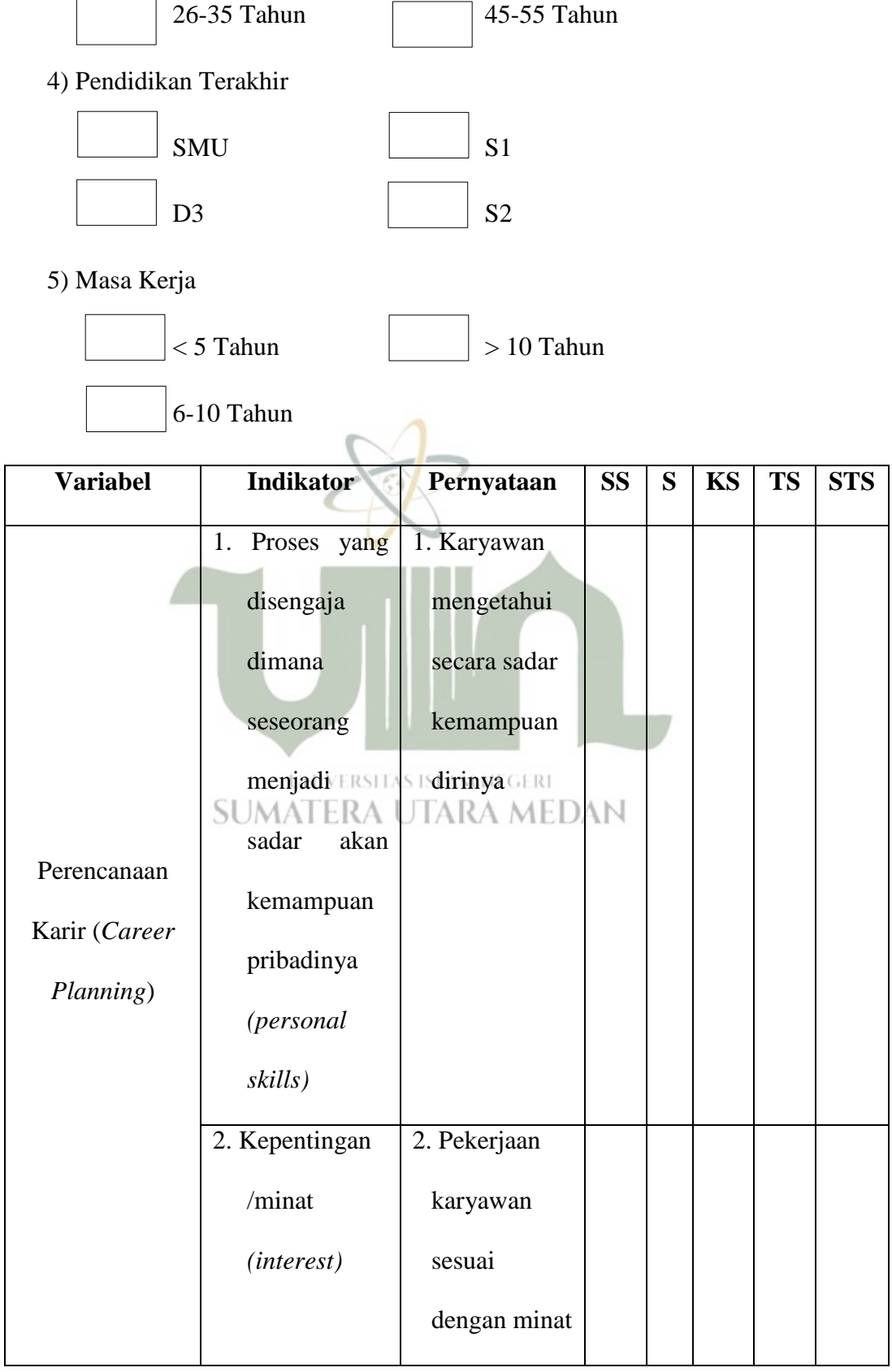

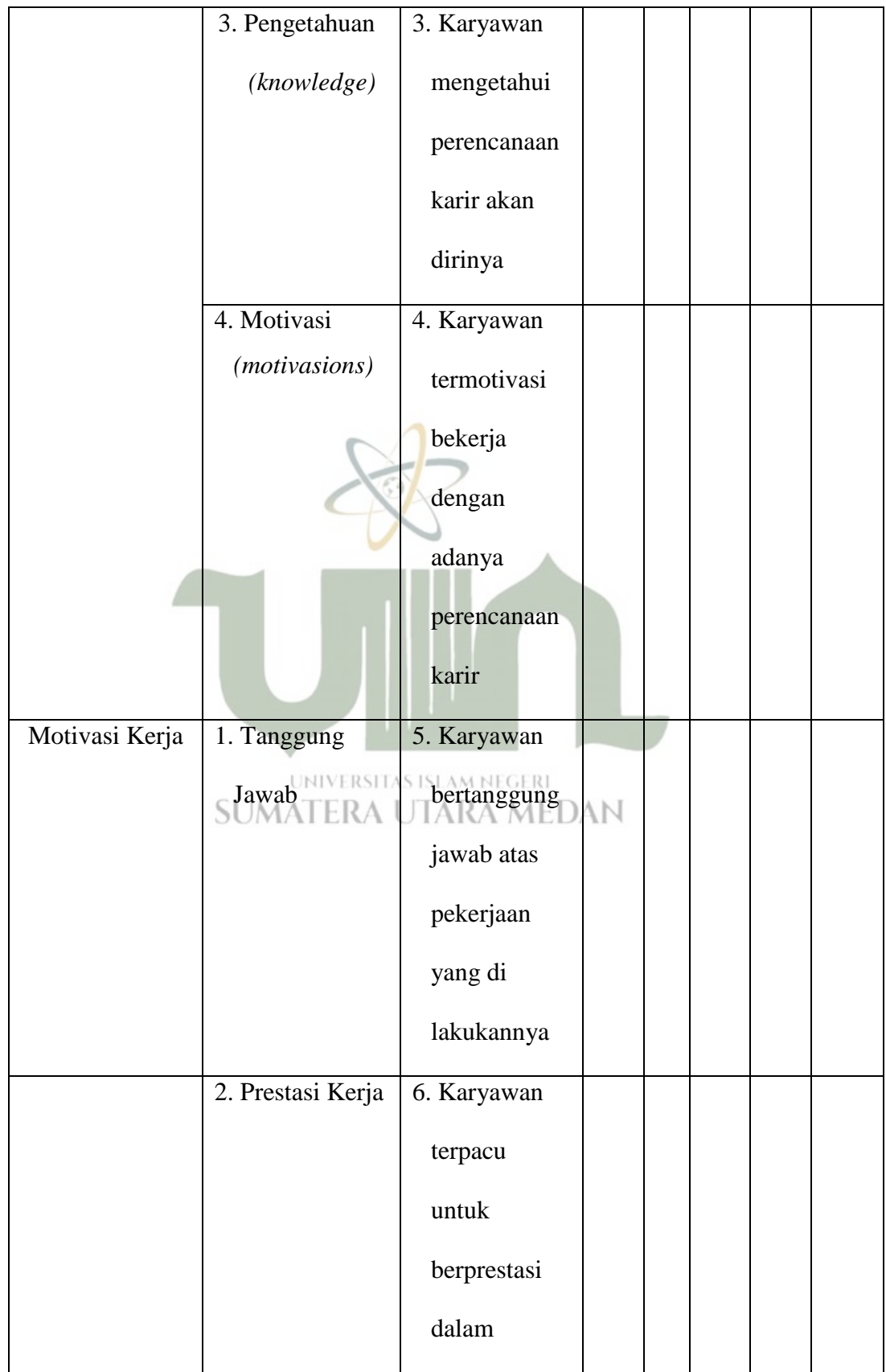

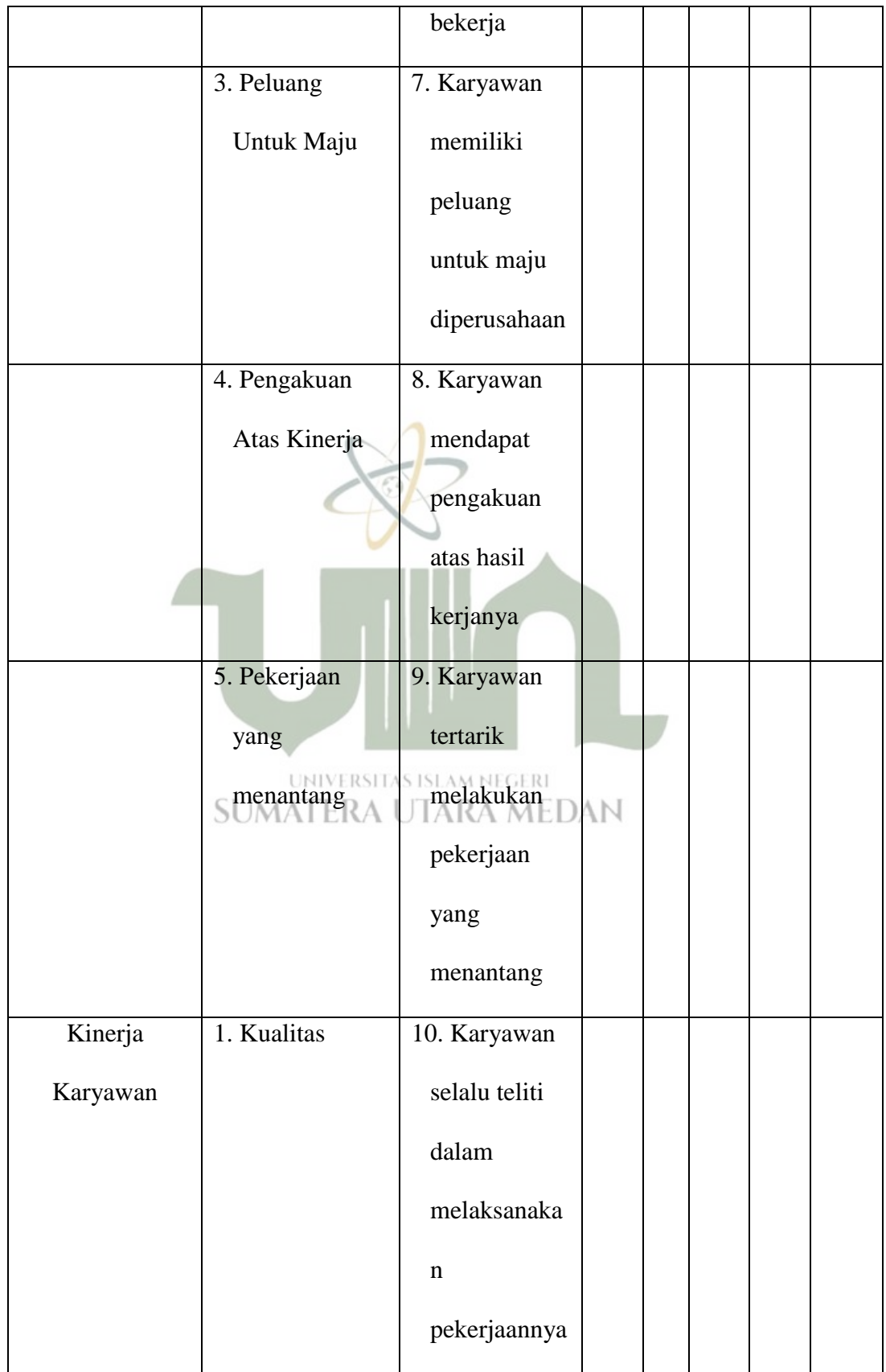

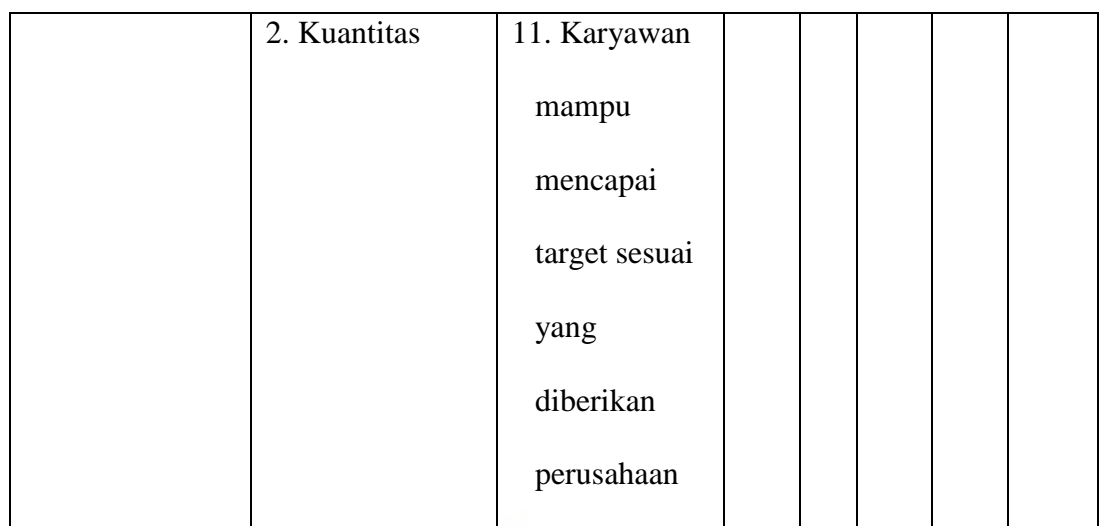

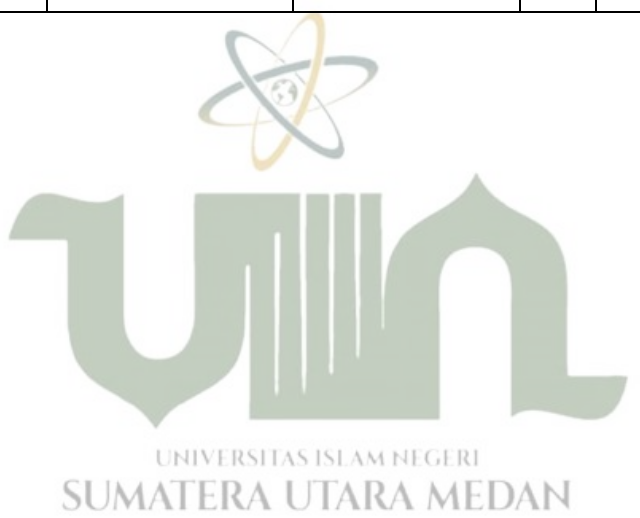

### **LAMPIRAN II**

### OUTPUT HASIL UJI

#### CORRELATIONS

/VARIABLES=X1.1 X1.2 X1.3 X1.4 Total\_X1

/PRINT=TWOTAIL NOSIG

/MISSING=PAIRWISE.

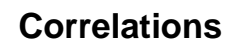

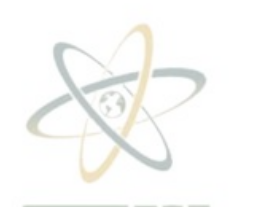

**Notes**

Δ

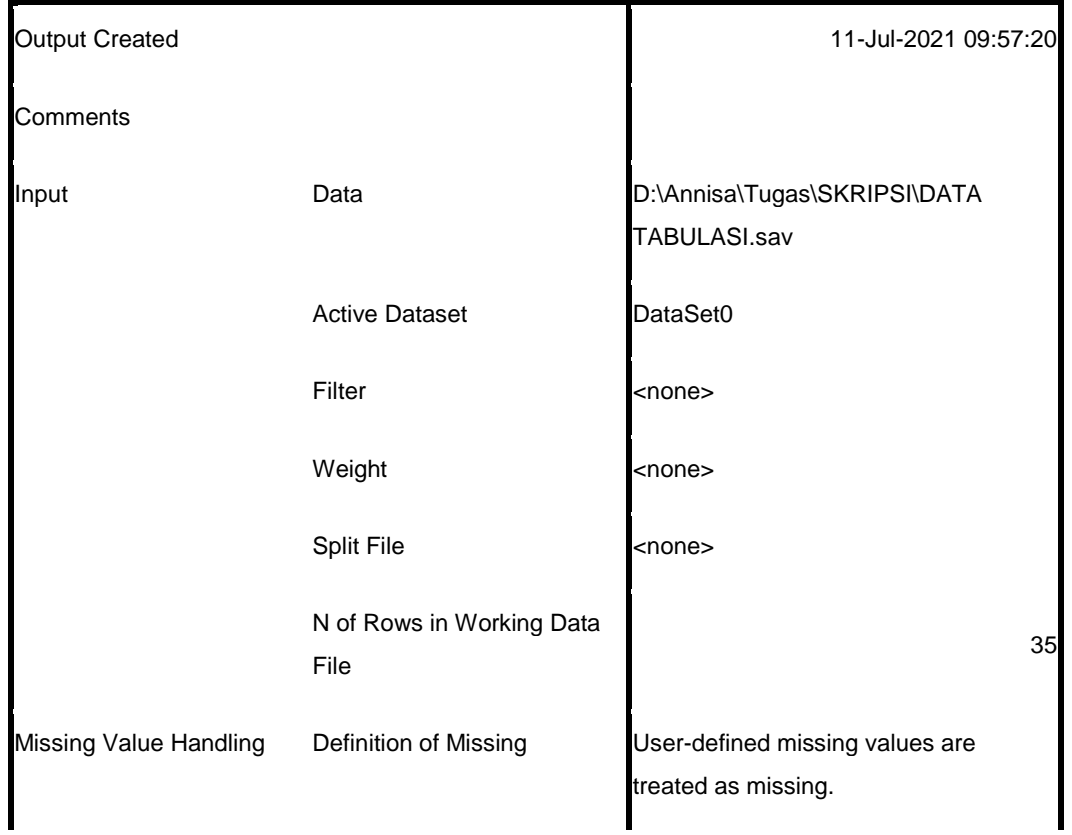

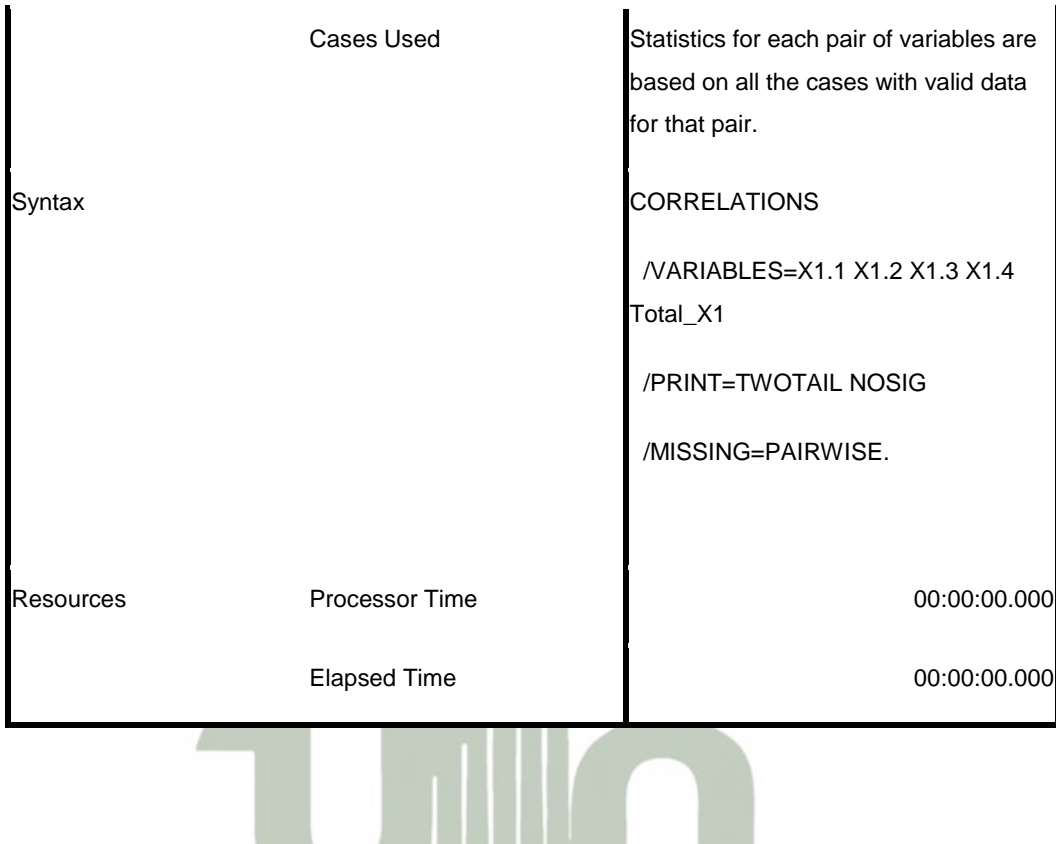

[DataSet0] D:\Annisa\Tugas\SKRIPSI\DATA TABULASI.sav

### UNIVERSITAS ISLAM NEGERI SUMATERA UTARA MEDAN

### **Correlations**

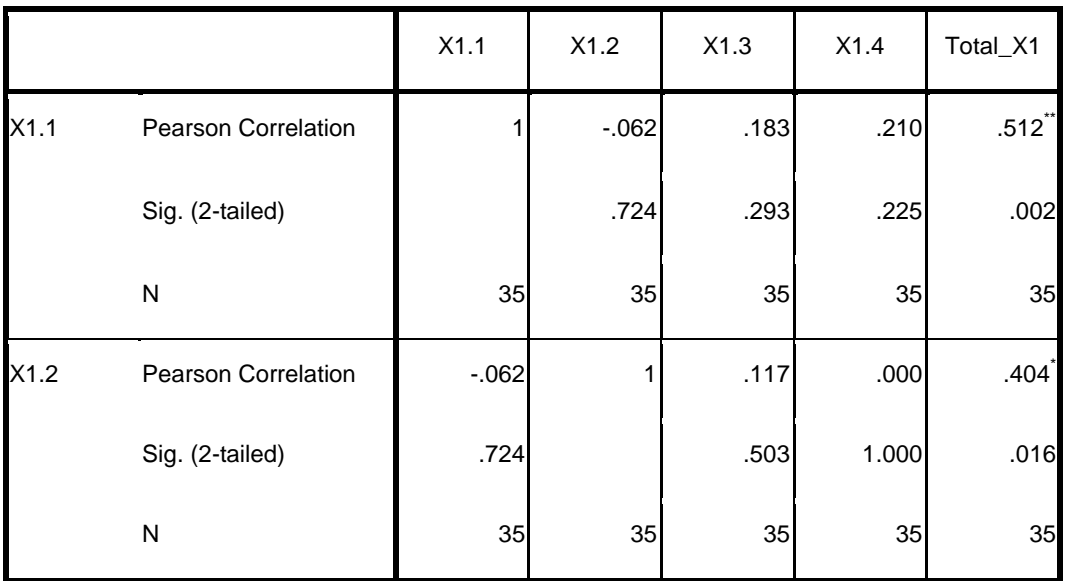

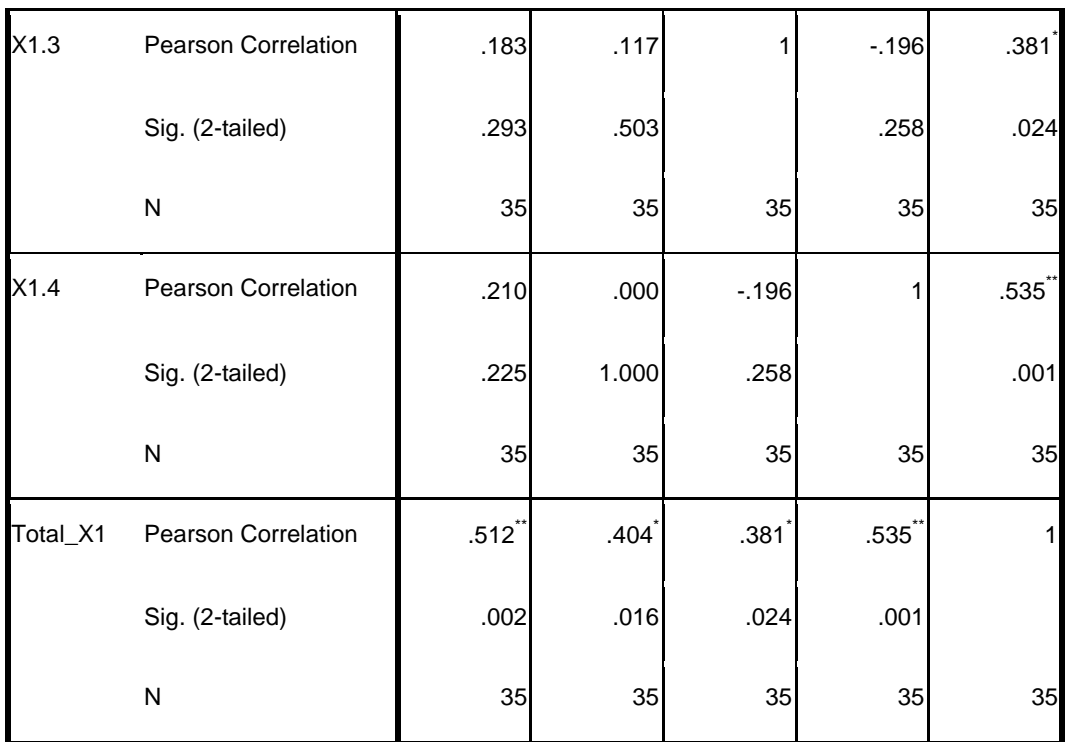

\*\*. Correlation is significant at the 0.01 level (2-tailed).

\*. Correlation is significant at the 0.05 level (2-tailed).

### UNIVERSITAS ISLAM NEGERI **SUMATERA UTARA MEDAN**

**Contract Contract** 

CORRELATIONS

/VARIABLES=X2.1 X2.2 X2.3 X2.4 X2.5 Total\_X2

/PRINT=TWOTAIL NOSIG

/MISSING=PAIRWISE.

### **Correlations**

**Notes**

Output Created 2011-10-2021 09:57:39

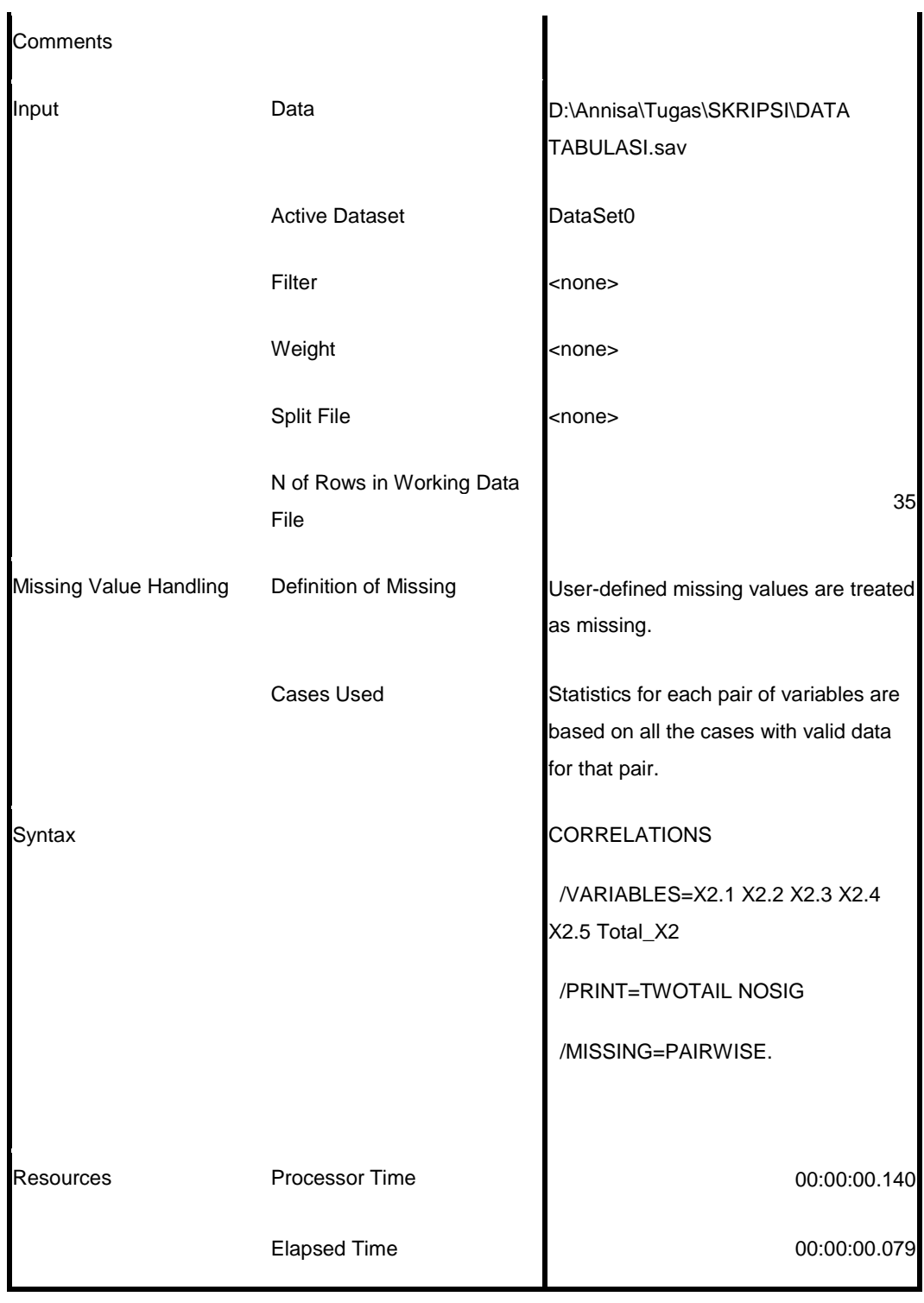

#### [DataSet0] D:\Annisa\Tugas\SKRIPSI\DATA TABULASI.sav

|          |                            | X2.1    | X2.2    | X2.3     | X2.4                | X2.5                | Total_X2             |
|----------|----------------------------|---------|---------|----------|---------------------|---------------------|----------------------|
| X2.1     | Pearson Correlation        | 1       | $-.207$ | .111     | $-122$              | .384                | .487                 |
|          | Sig. (2-tailed)            |         | .233    | .527     | .485                | .023                | .003                 |
|          | $\mathsf{N}$               | 35      | 35      | 35       | 35                  | 35                  | 35                   |
| X2.2     | <b>Pearson Correlation</b> | $-.207$ | 1       | .142     | .236                | $-.041$             | $.501$ <sup>**</sup> |
|          | Sig. (2-tailed)            | .233    |         | .414     | .173                | .814                | .002                 |
|          | N                          | 35      | 35      | 35       | 35                  | 35                  | 35                   |
| X2.3     | Pearson Correlation        | .111    | .142    | 1        | $-0.042$            | .132                | $.572$ <sup>*</sup>  |
|          | Sig. (2-tailed)            | .527    | .414    |          | .811                | .449                | .000                 |
|          | $\overline{\mathsf{N}}$    | 35      | 35      | 35       | 35                  | 35                  | 35                   |
| X2.4     | Pearson Correlation        | $-122$  | .236    | $-0.042$ | 1                   | $-214$              | .343                 |
|          | Sig. (2-tailed)            | .485    | .173    | .811     |                     | .217                | .043                 |
|          | N                          | 35      | 35      | 35       | 35                  | 35                  | 35                   |
| X2.5     | Pearson Correlation        | .384    | $-.041$ | .132     | $-214$              | 1                   | $.492$ <sup>**</sup> |
|          | Sig. (2-tailed)            | .023    | .814    | .449     | .217                |                     | .003                 |
|          | ${\sf N}$                  | 35      | 35      | 35       | 35                  | 35                  | 35                   |
| Total_X2 | Pearson Correlation        | .487    | .501    | .572     | $.343$ <sup>*</sup> | $.492$ <sup>*</sup> | $\mathbf 1$          |
|          | Sig. (2-tailed)            | .003    | .002    | .000     | .043                | .003                |                      |
|          | ${\sf N}$                  | 35      | 35      | 35       | 35                  | 35                  | 35                   |

**Correlations**

\*. Correlation is significant at the 0.05 level (2-tailed).

\*\*. Correlation is significant at the 0.01 level (2-tailed).

#### CORRELATIONS

/VARIABLES=Y.1 Y.2 Total\_Y

/PRINT=TWOTAIL NOSIG

/MISSING=PAIRWISE.

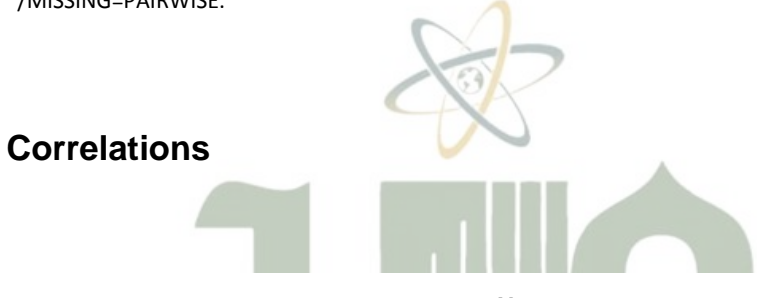

**Notes**

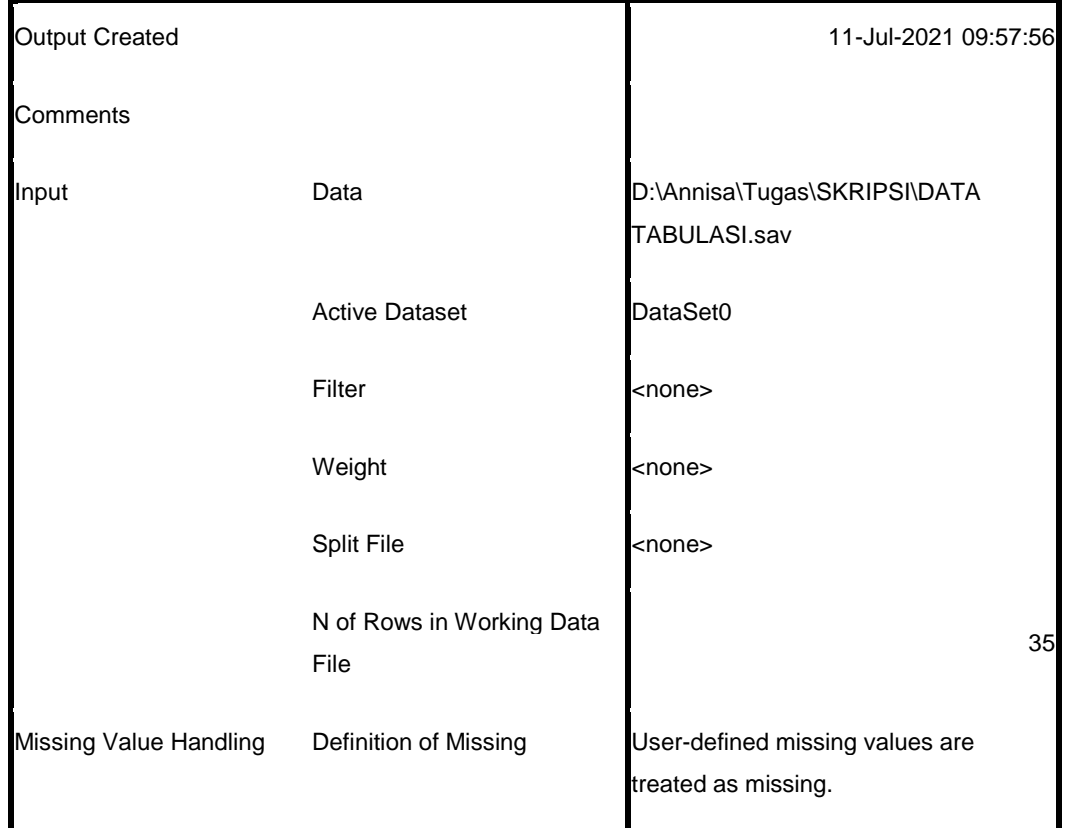

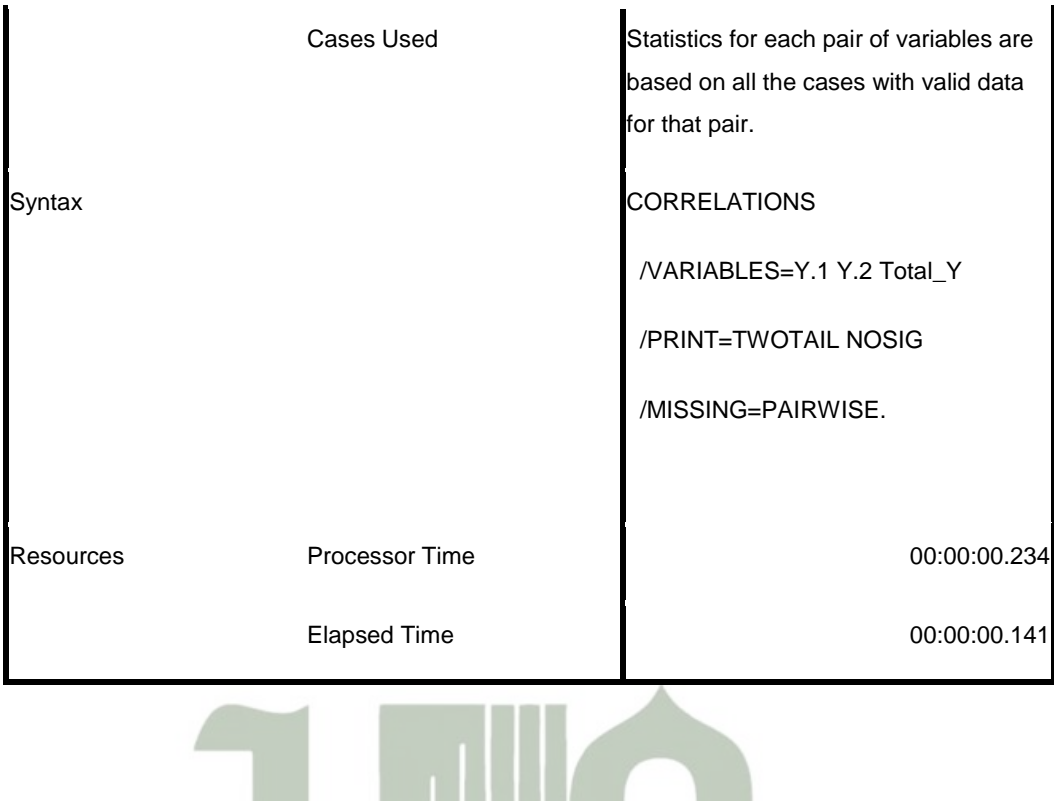

[DataSet0] D:\Annisa\Tugas\SKRIPSI\DATA TABULASI.sav

#### UNIVERSITAS ISLAM NEGERI

#### **Correlations**

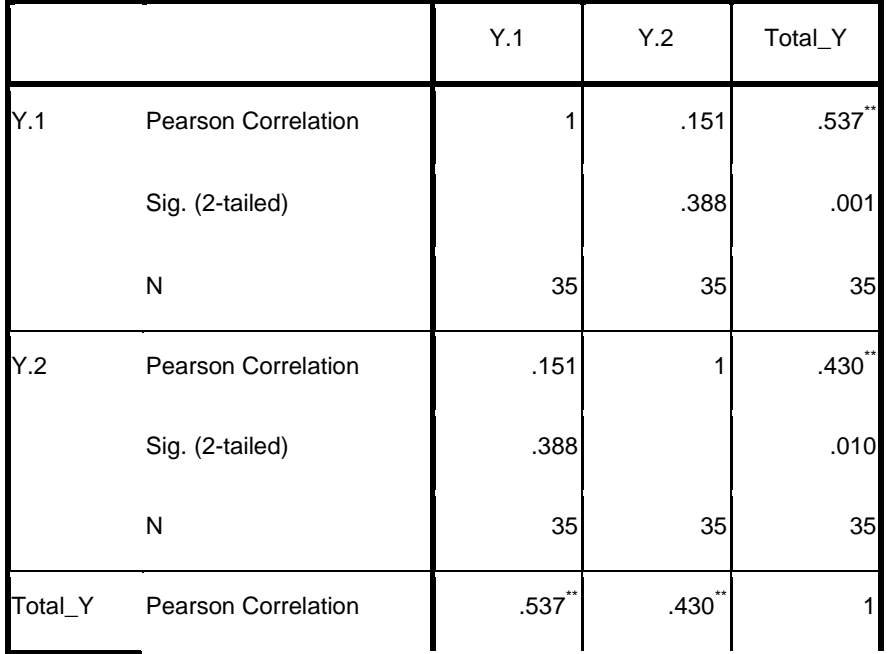

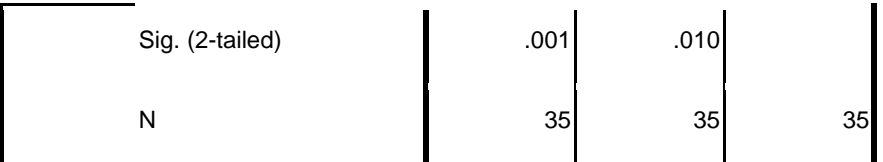

\*\*. Correlation is significant at the 0.01 level (2-tailed).

### RELIABILITY

/VARIABLES=X1.1 X1.2 X1.3 X1.4 Total\_X1

/SCALE('ALL VARIABLES') ALL

/MODEL=ALPHA

/SUMMARY=TOTAL.

# **Reliability**

**Notes**

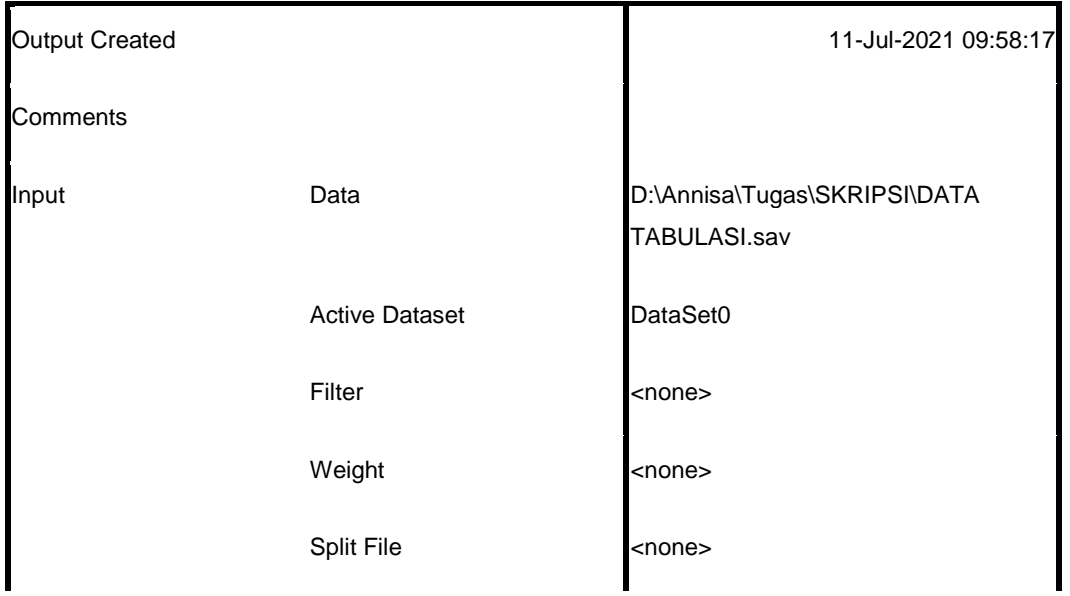

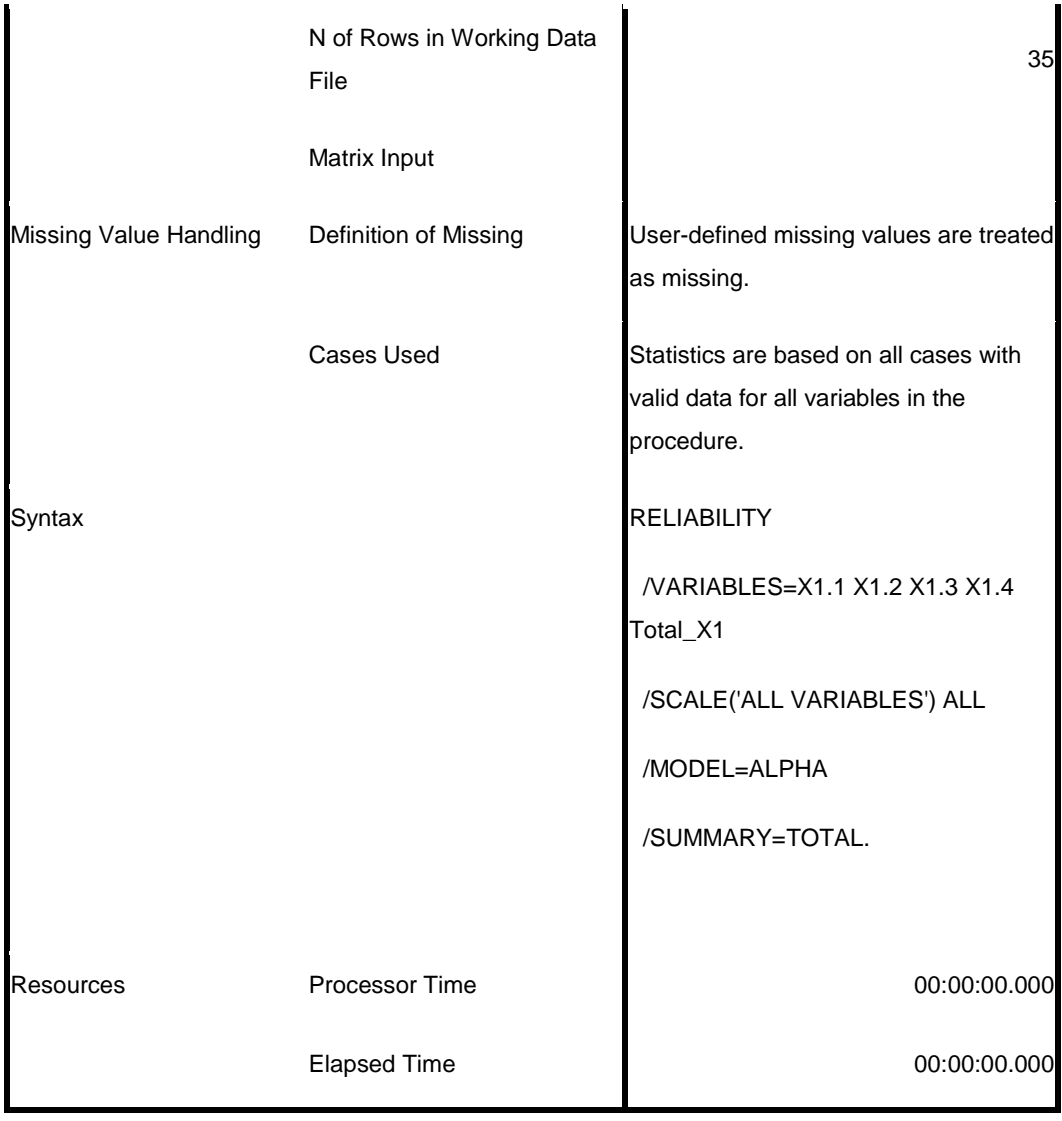

[DataSet0] D:\Annisa\Tugas\SKRIPSI\DATA TABULASI.sav

### **Scale: ALL VARIABLES**

### **Case Processing Summary**

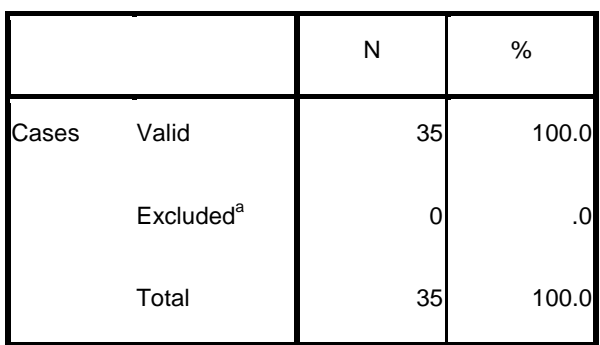

a. Listwise deletion based on all variables in the procedure.

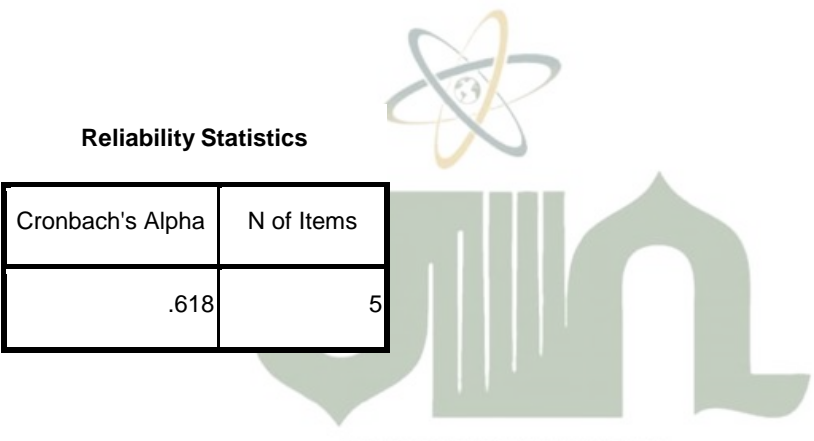

### UNIVERSITAS ISLAM NEGERI SUMATERA UTARA MEDAN

### **Item-Total Statistics**

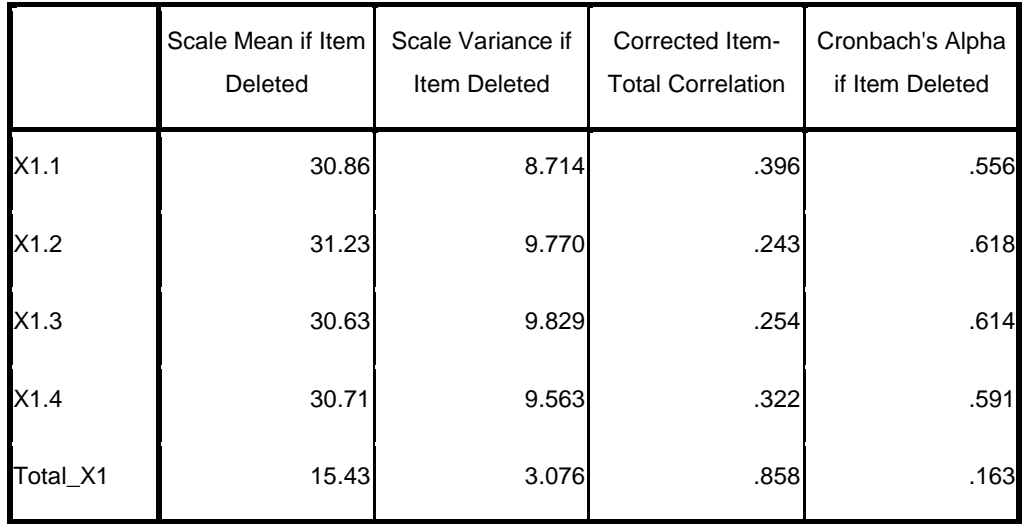

RELIABILITY

/VARIABLES=X2.1 X2.2 X2.3 X2.4 X2.5 Total\_X2

/SCALE('ALL VARIABLES') ALL

/MODEL=ALPHA

/SUMMARY=TOTAL.

# **Reliability**

**Notes**

| <b>Output Created</b>  |                                   | 11-Jul-2021 09:58:34                                   |  |
|------------------------|-----------------------------------|--------------------------------------------------------|--|
| Comments               |                                   |                                                        |  |
| Input                  | Data                              | D:\Annisa\Tugas\SKRIPSI\DATA<br>TABULASI.sav           |  |
|                        | <b>Active Dataset</b>             | DataSet0                                               |  |
|                        | Filter                            | <none></none>                                          |  |
|                        | Weight                            | <none></none>                                          |  |
|                        | Split File                        | <none></none>                                          |  |
|                        | N of Rows in Working Data<br>File | 35                                                     |  |
|                        | Matrix Input                      |                                                        |  |
| Missing Value Handling | Definition of Missing             | User-defined missing values are treated<br>as missing. |  |

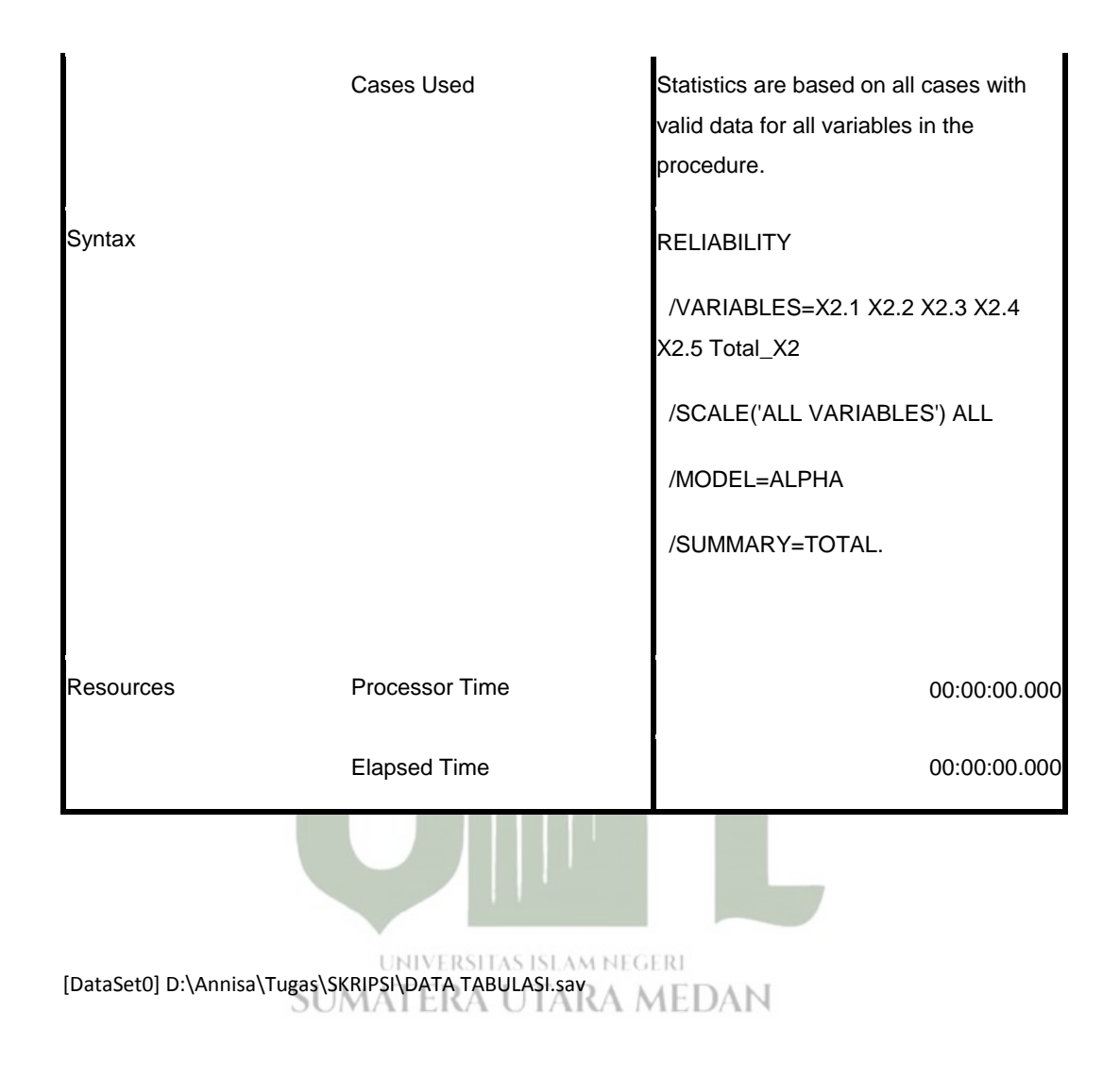

### **Scale: ALL VARIABLES**

### **Case Processing Summary**

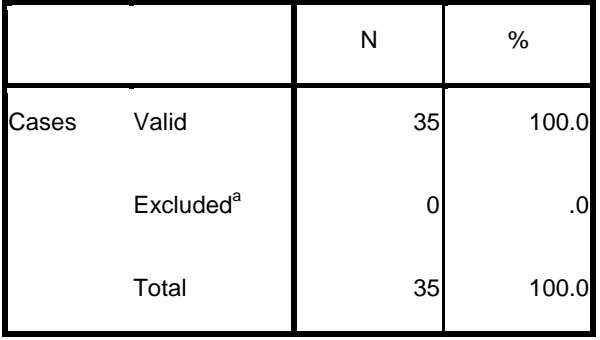

#### **Case Processing Summary**

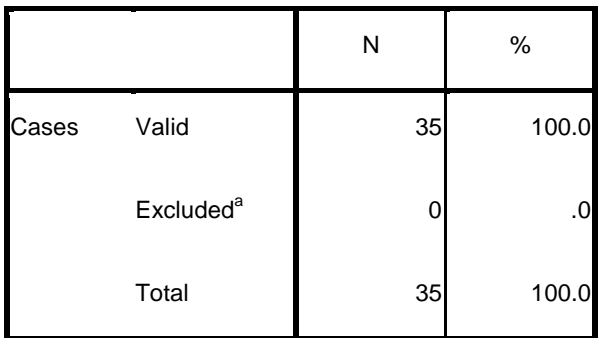

a. Listwise deletion based on all variables in the procedure.

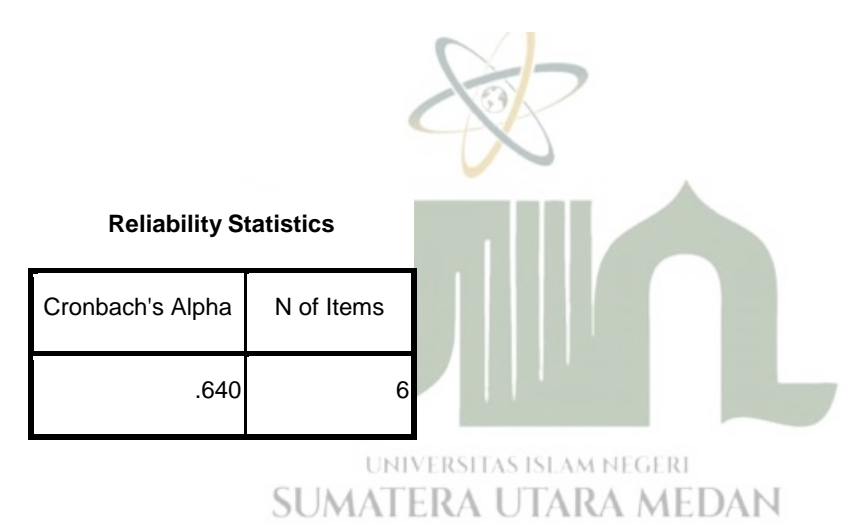

### **Item-Total Statistics**

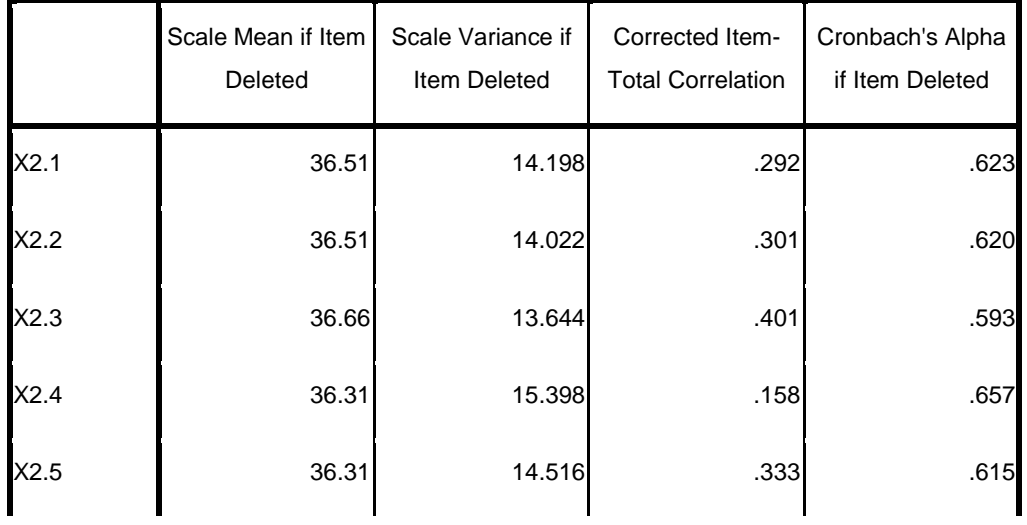

### **Item-Total Statistics**

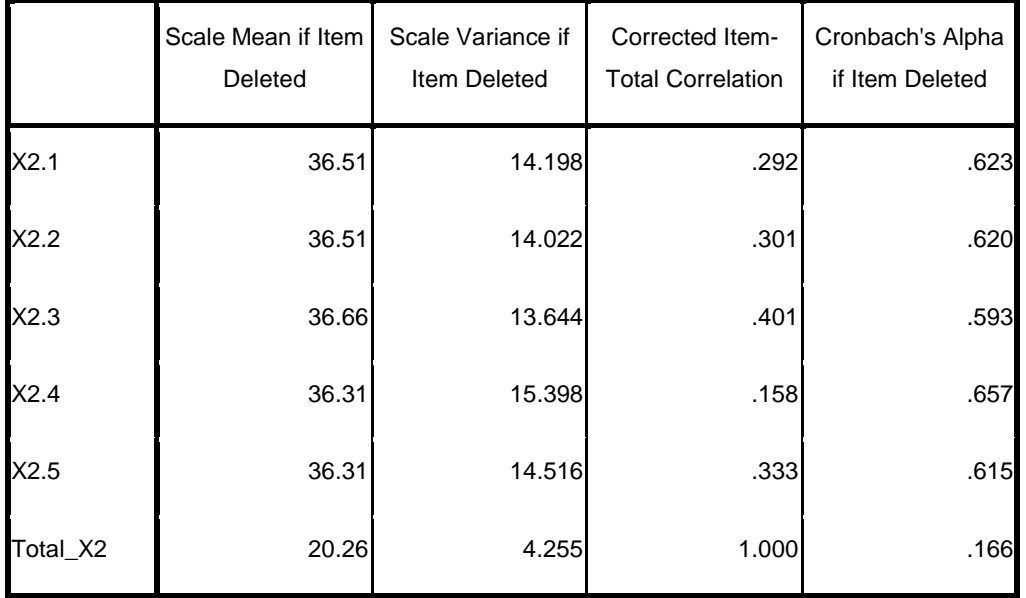

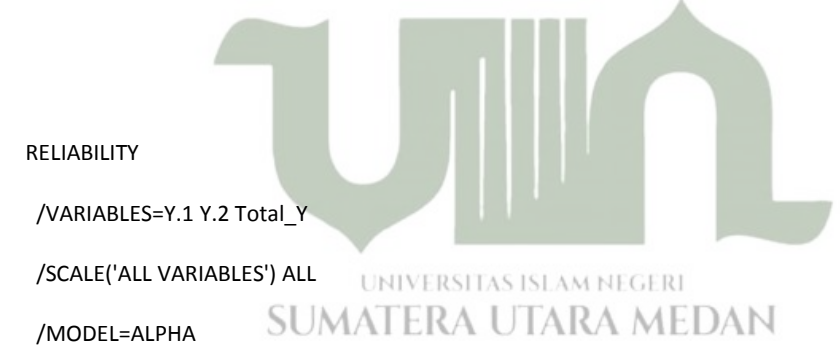

/SUMMARY=TOTAL.

# **Reliability**

**Notes**

Output Created 2021 09:58:47 **Comments** 

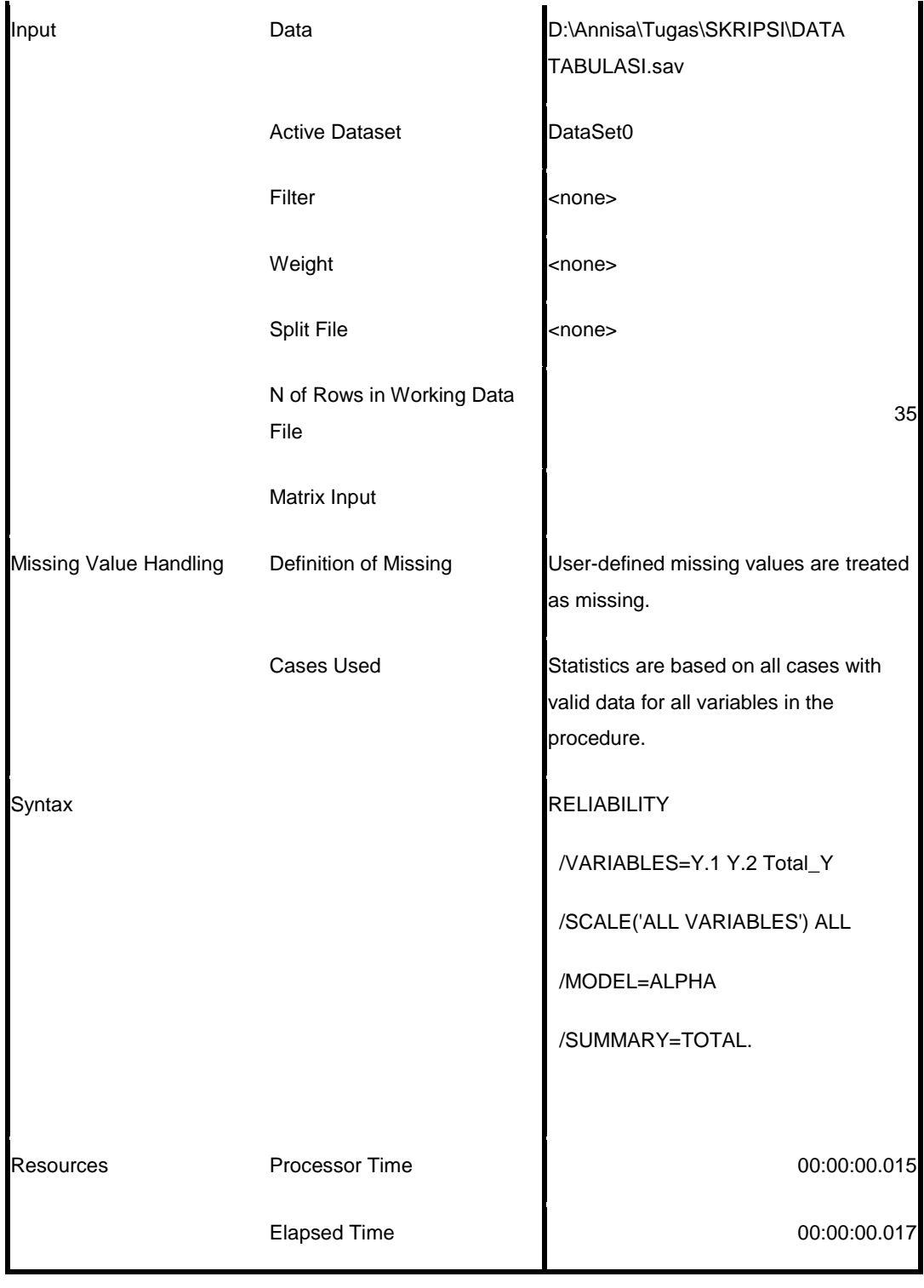

[DataSet0] D:\Annisa\Tugas\SKRIPSI\DATA TABULASI.sav

### **Scale: ALL VARIABLES**

### **Case Processing Summary**

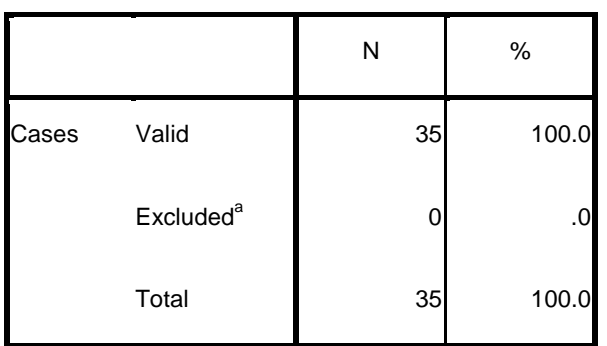

a. Listwise deletion based on all variables in the procedure.

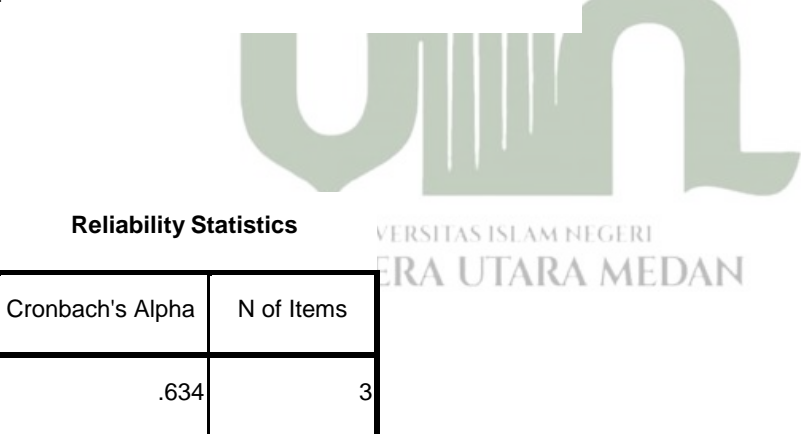

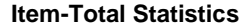

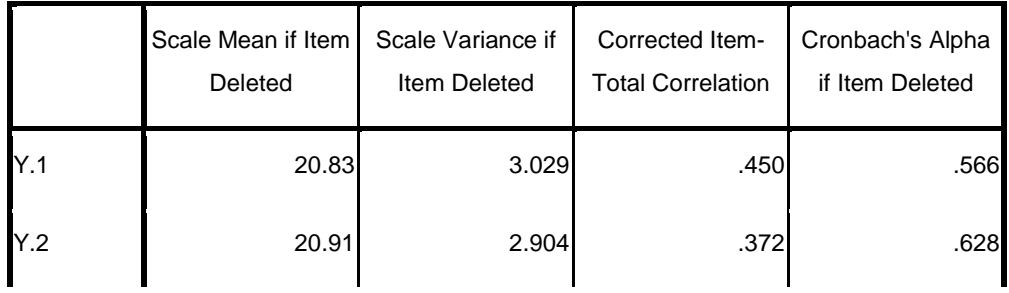

### **Item-Total Statistics**

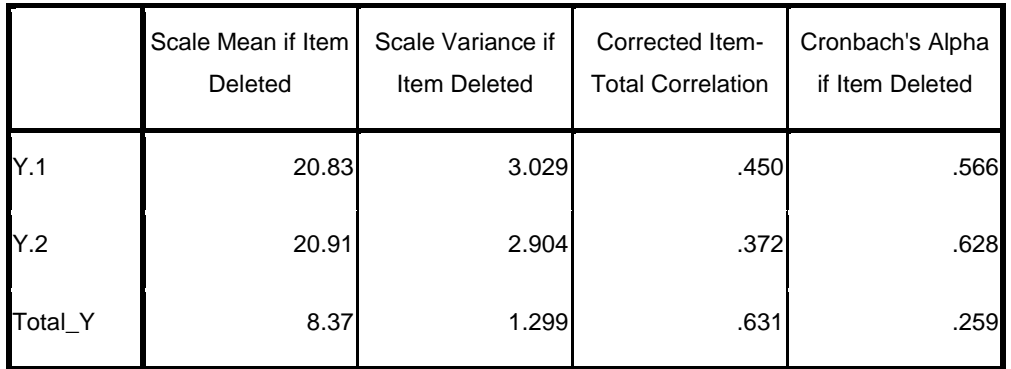

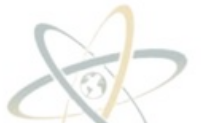

Your trial period for SPSS for Windows will expire in 14 days.

REGRESSION

/MISSING LISTWISE

**/STATISTICS COEFF OUTS R ANOVA** 

/CRITERIA=PIN(.05) POUT(.10)

/NOORIGIN

/DEPENDENT Y

/METHOD=ENTER X1 X2

/RESIDUALS NORM(ZRESID).

**Regression**

**Notes**

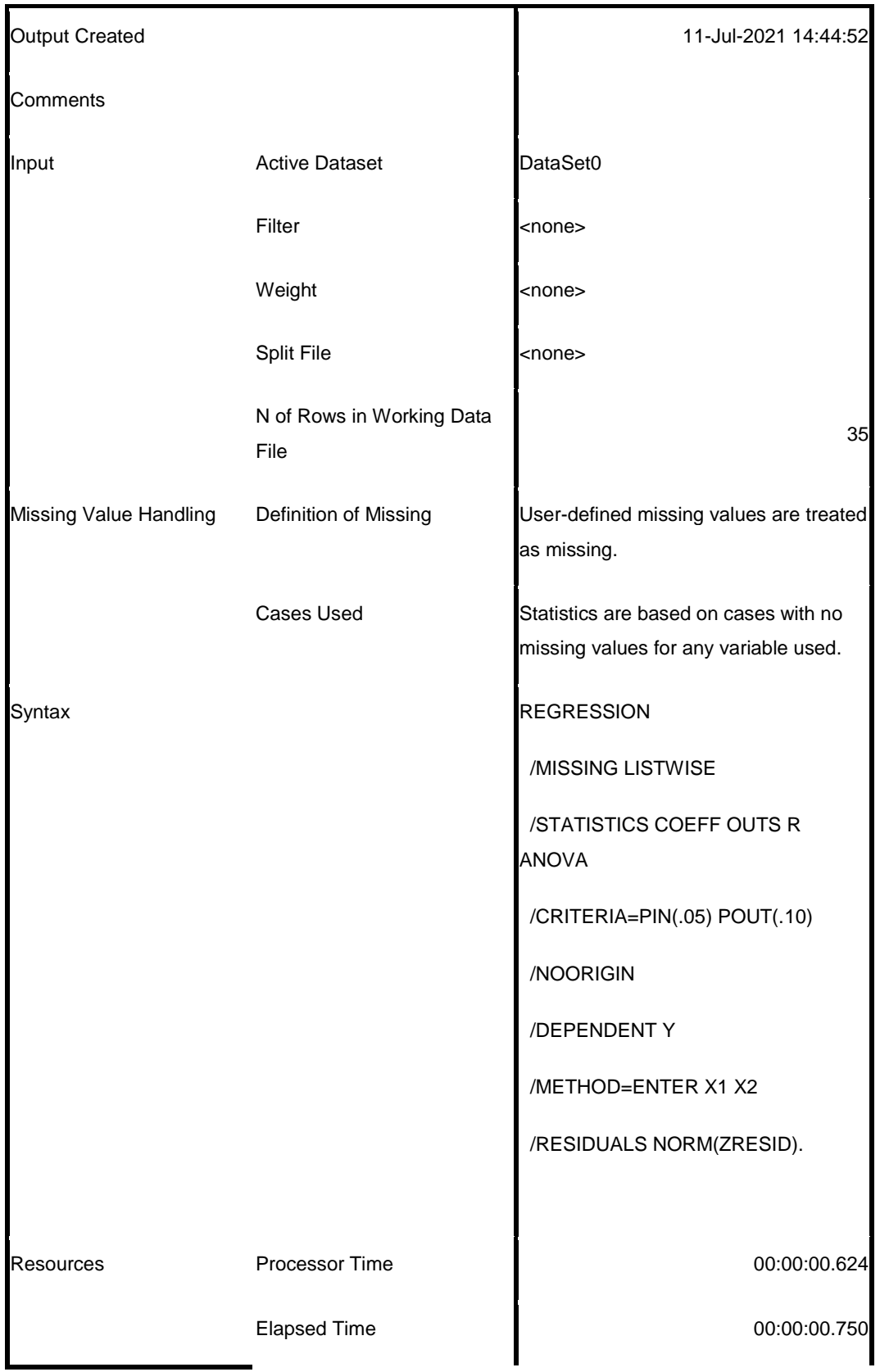

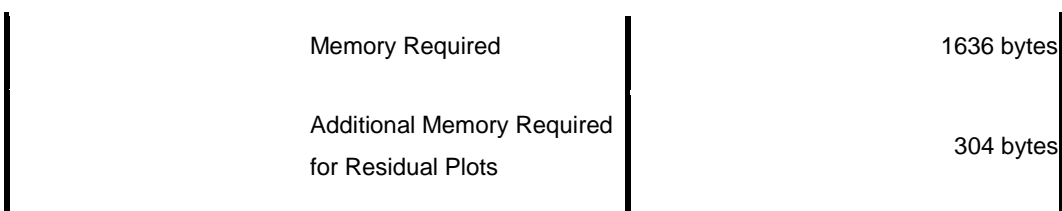

[DataSet0]

### **Variables Entered/Removed<sup>b</sup>**

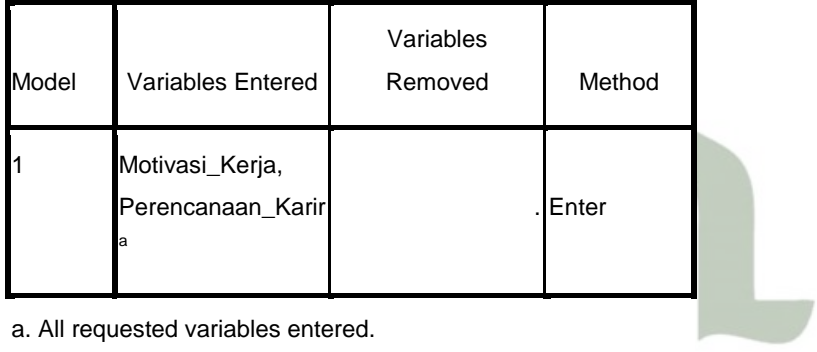

b. Dependent Variable: Kinerja\_Karyawan

**JAN** 

### **Model Summary<sup>b</sup>**

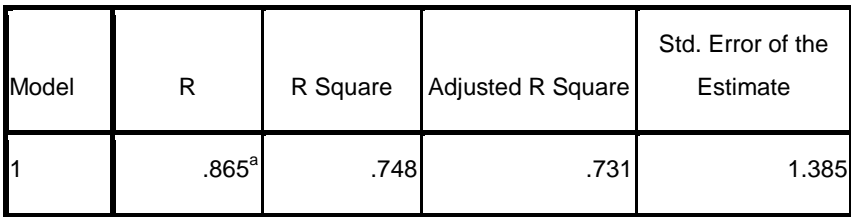

a. Predictors: (Constant), Motivasi\_Kerja, Perencanaan\_Karir

b. Dependent Variable: Kinerja\_Karyawan

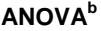

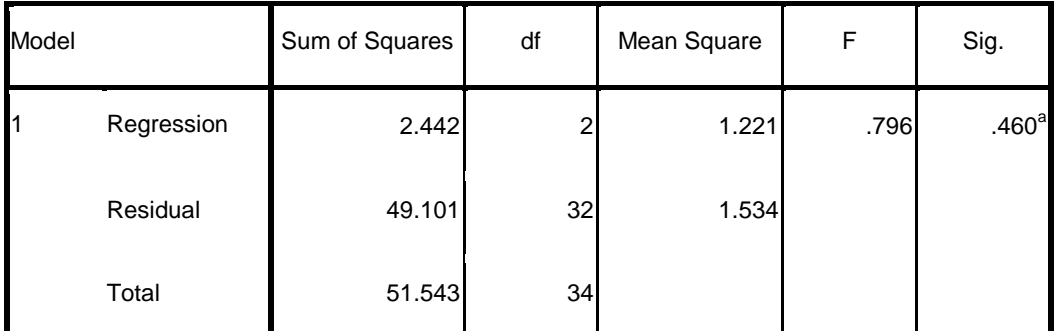

a. Predictors: (Constant), Motivasi\_Kerja, Perencanaan\_Karir

b. Dependent Variable: Kinerja\_Karyawan

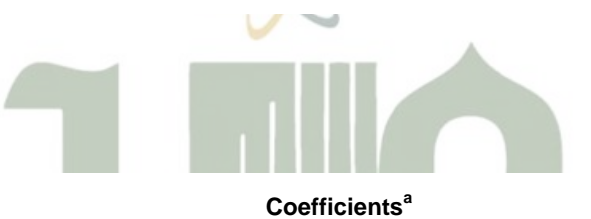

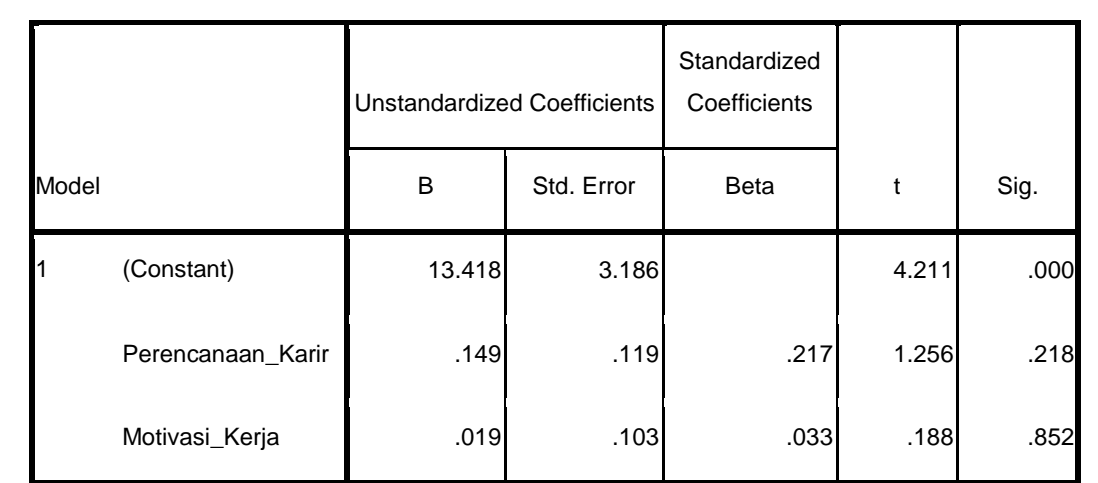

a. Dependent Variable: Kinerja\_Karyawan

**Residuals Statistics<sup>a</sup>**

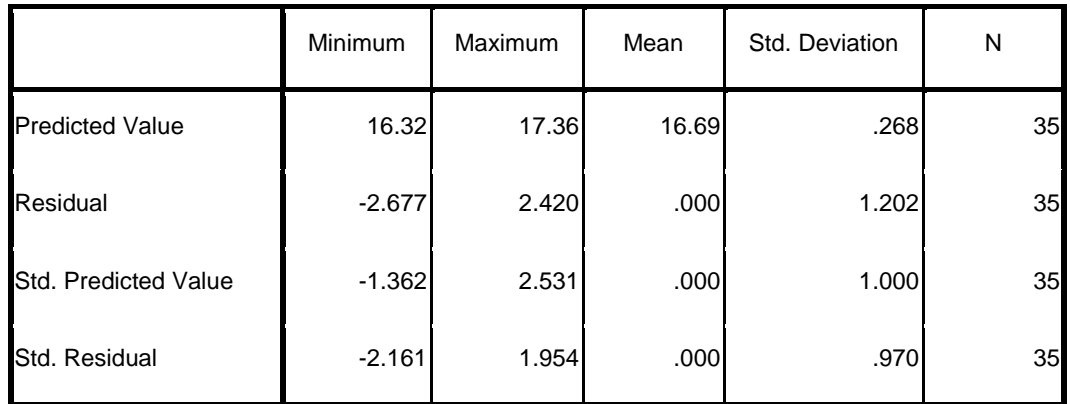

a. Dependent Variable: Kinerja\_Karyawan

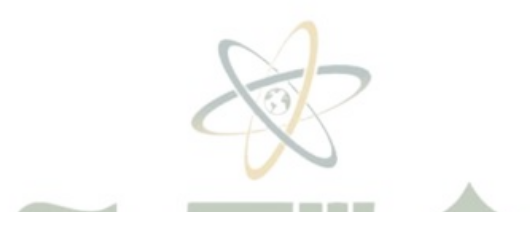

### **Charts**

### Normal P-P Plot of Regression Standardized Residual

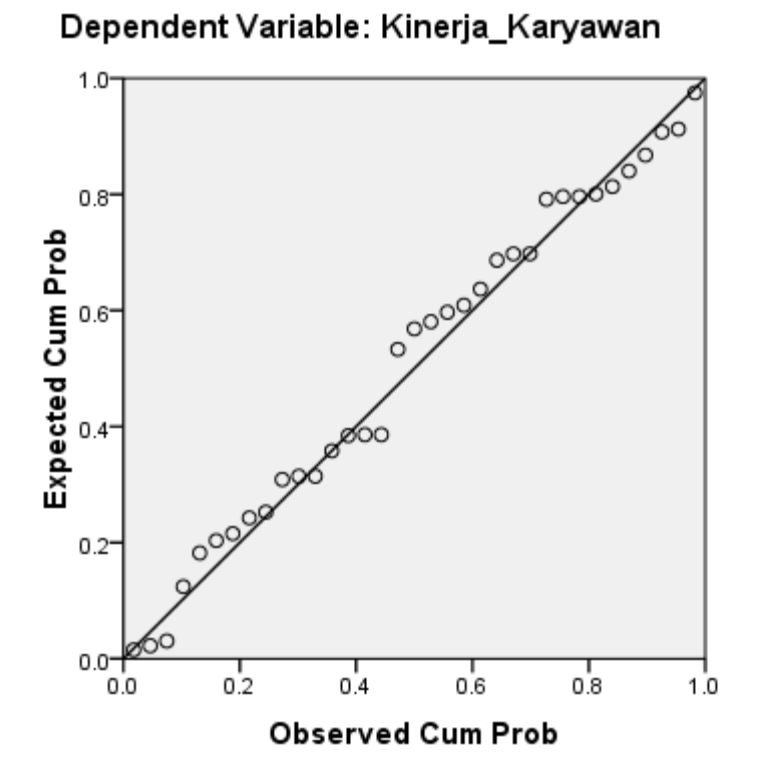

NPAR TESTS

/K-S(NORMAL)=RES\_1

/MISSING ANALYSIS.

## **NPar Tests**

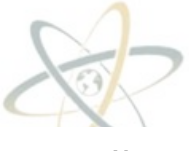

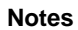

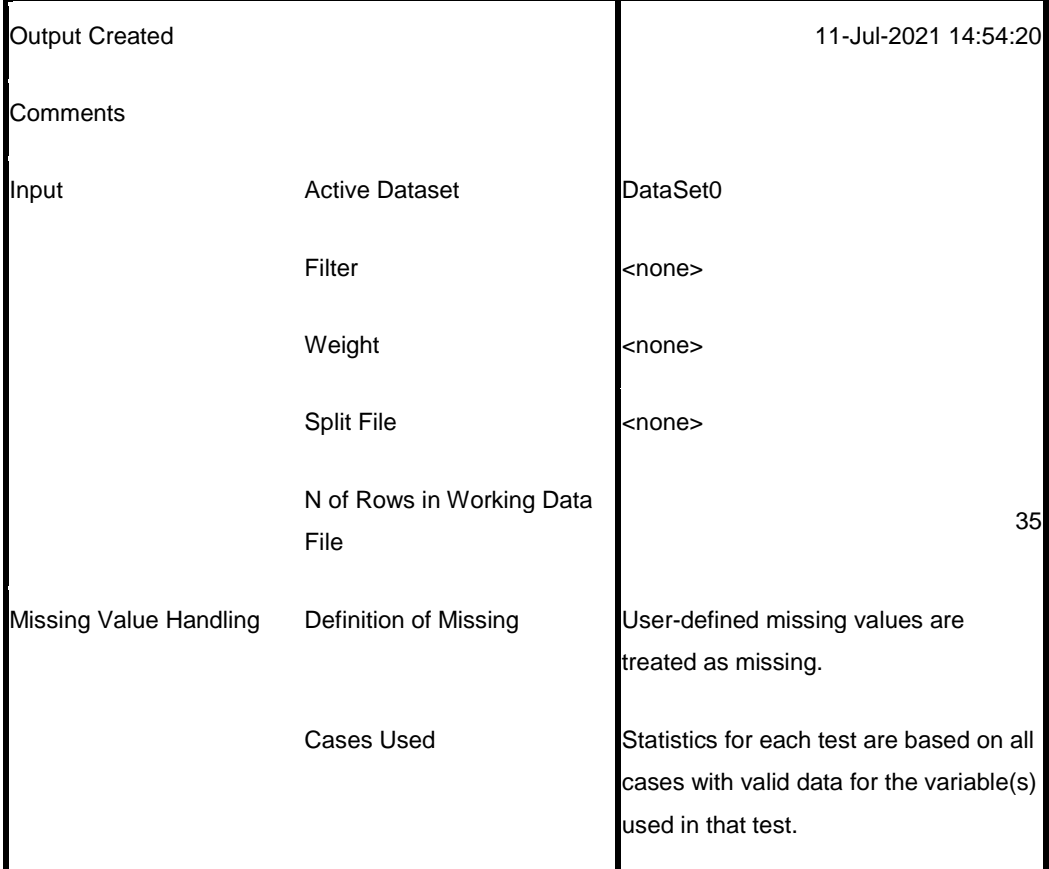

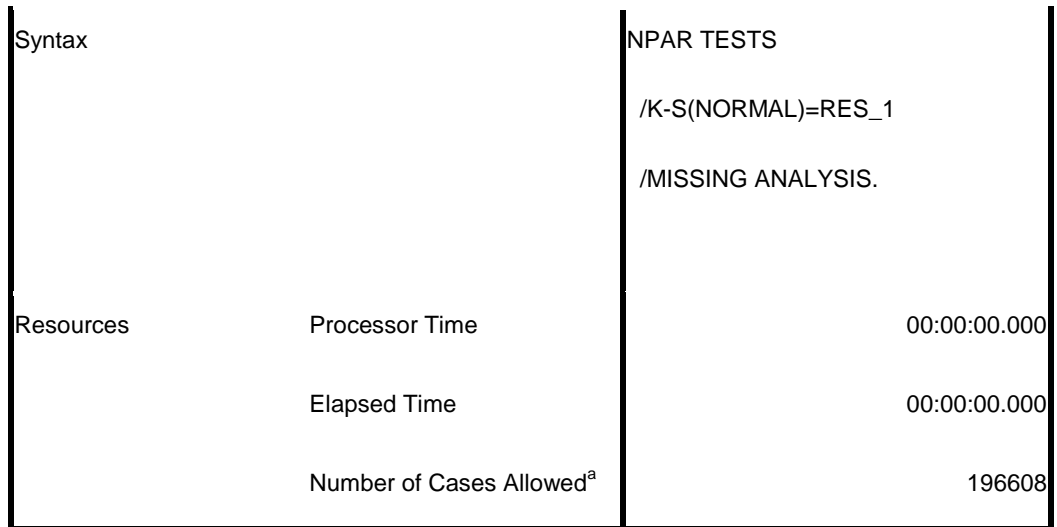

a. Based on availability of workspace memory.

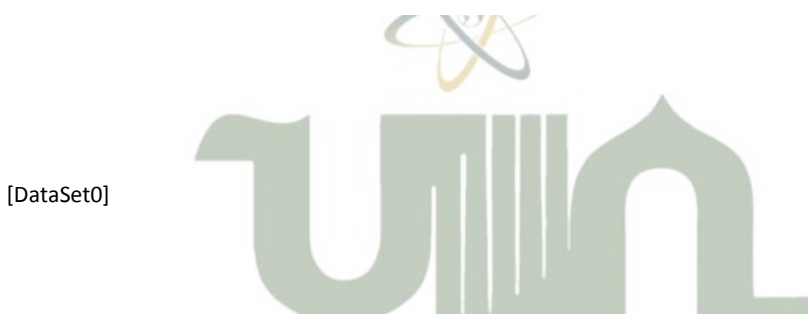

**One-Sample Kolmogorov-Smirnov Test**

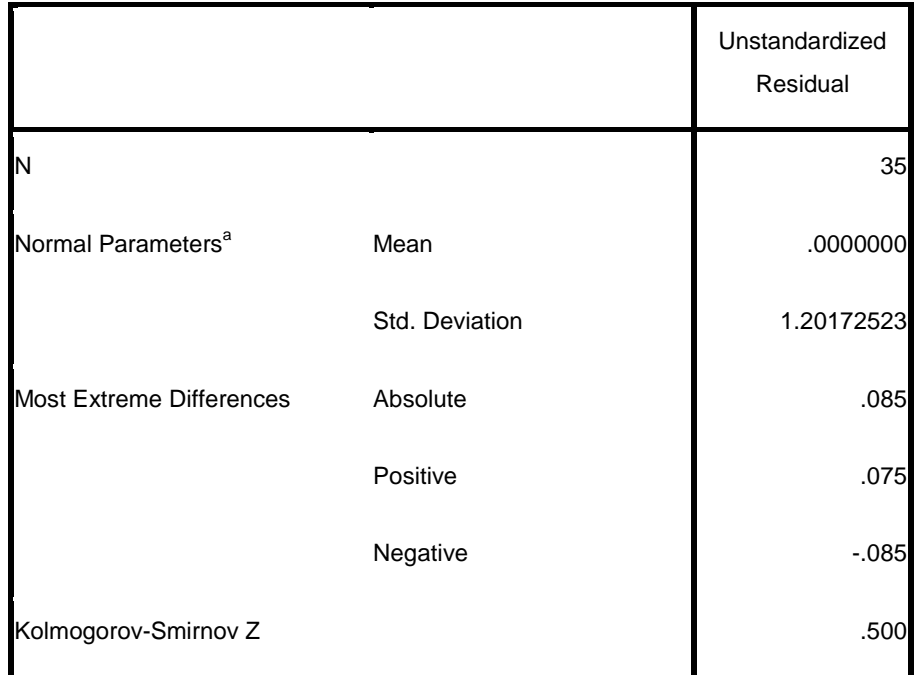

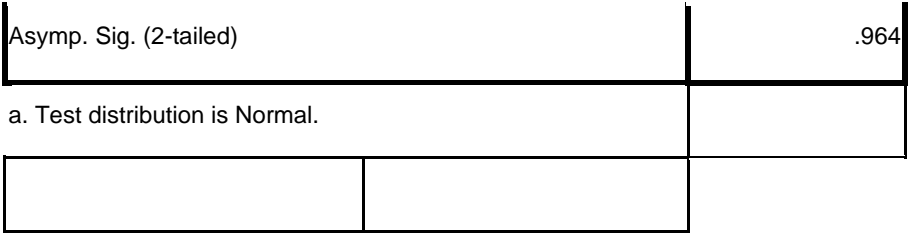

Your trial period for SPSS for Windows will expire in 14 days.

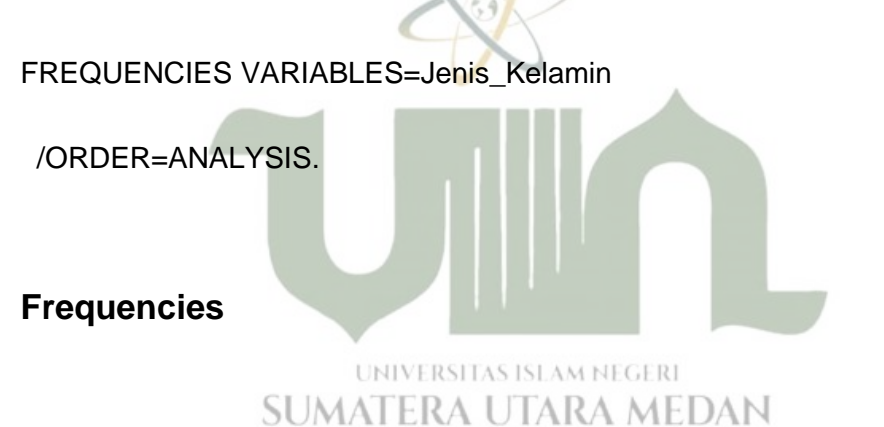

**Notes**

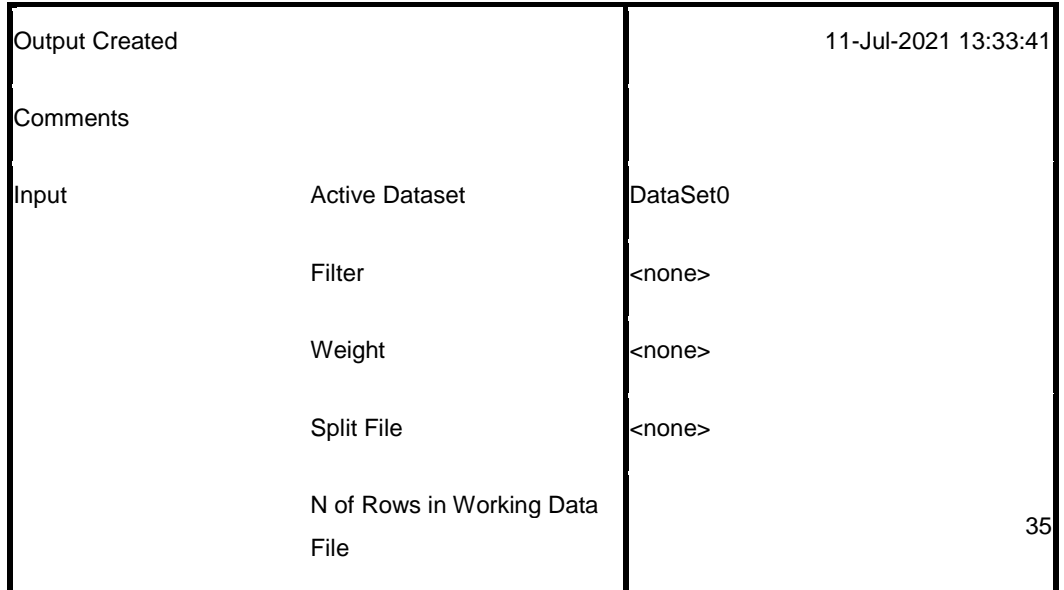

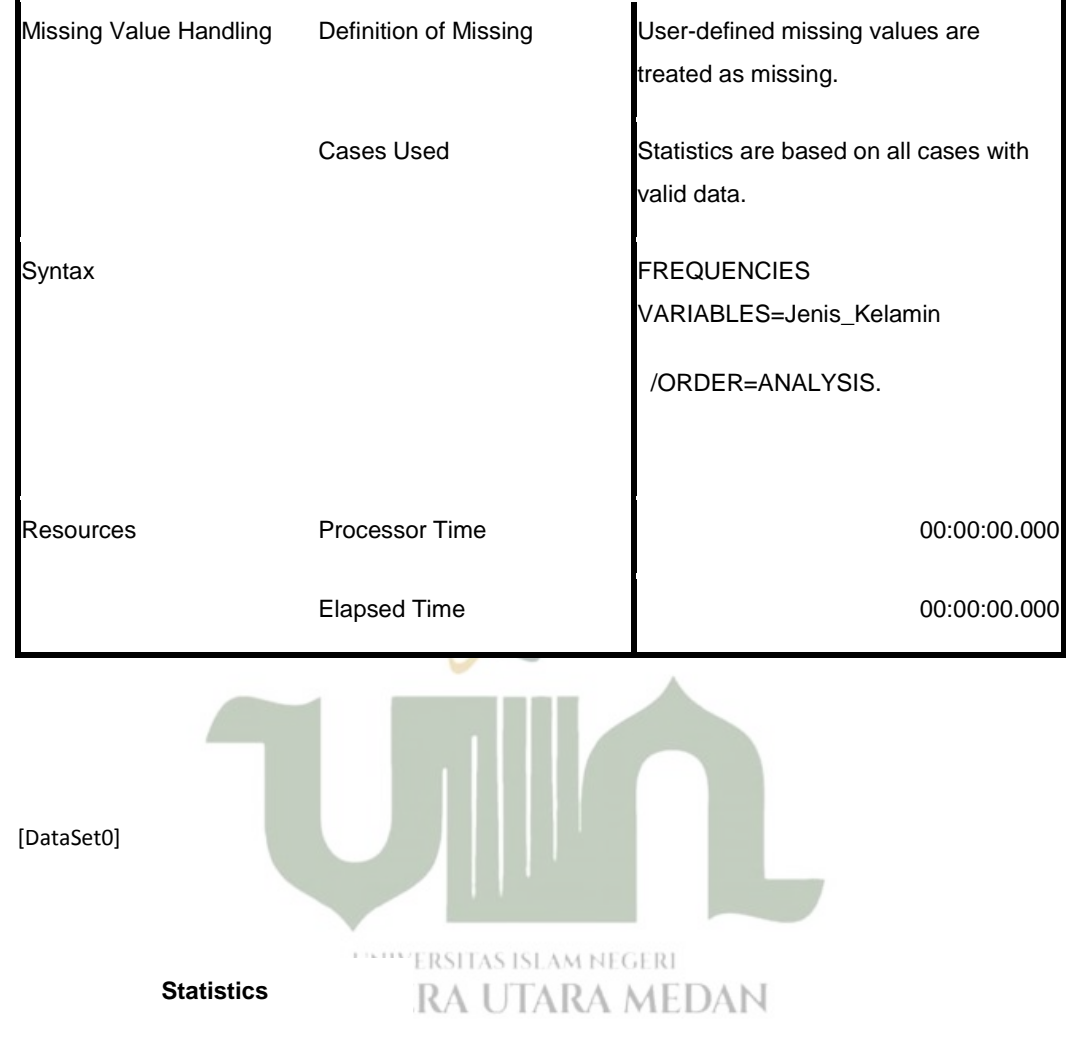

Jenis\_Kelamin

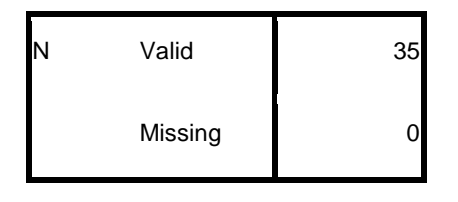

**Jenis\_Kelamin**

|           |         |               | Cumulative |
|-----------|---------|---------------|------------|
| Frequency | Percent | Valid Percent | Percent    |

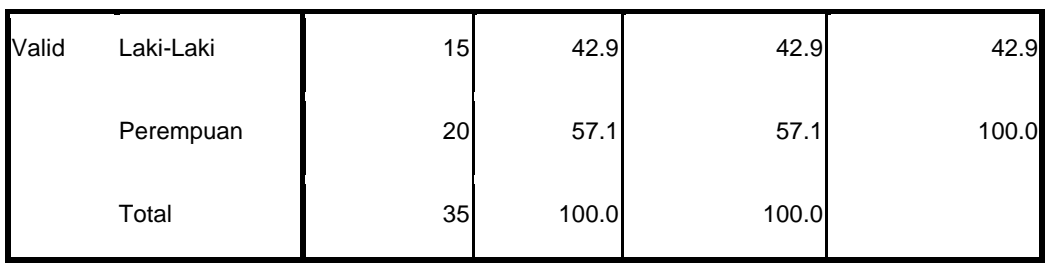

#### FREQUENCIES VARIABLES=Usia

/ORDER=ANALYSIS.

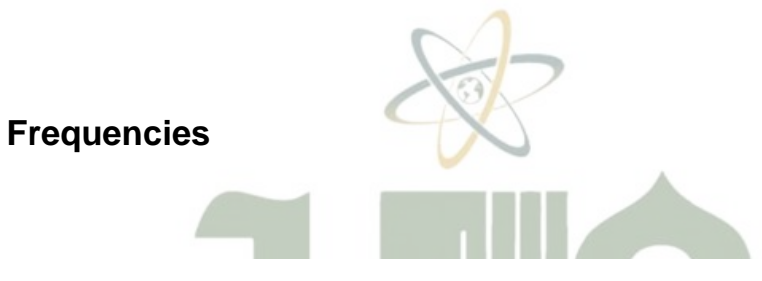

**Notes**

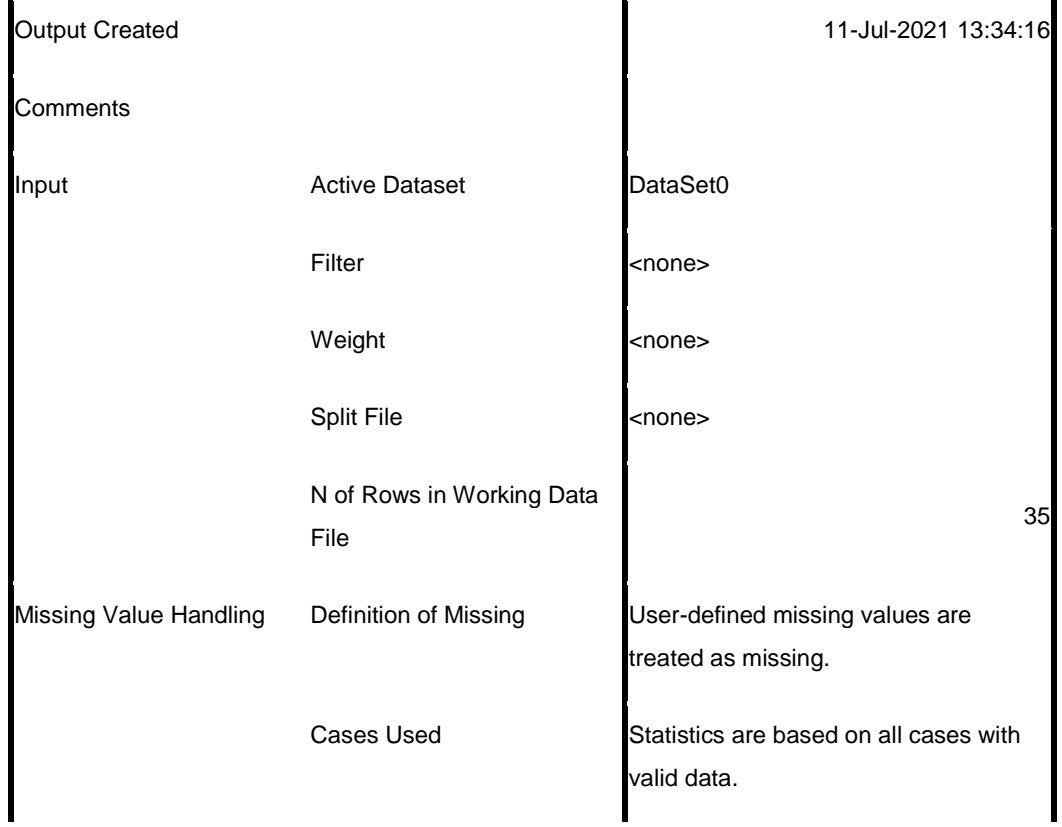

![](_page_35_Picture_109.jpeg)

![](_page_35_Figure_1.jpeg)

![](_page_35_Picture_110.jpeg)

![](_page_35_Picture_111.jpeg)

FREQUENCIES VARIABLES=Pendidikan

/ORDER=ANALYSIS.

# **Frequencies**

![](_page_36_Picture_91.jpeg)

**Notes**

![](_page_37_Picture_105.jpeg)

[DataSet0]

![](_page_37_Figure_2.jpeg)

#### **Pendidikan**

![](_page_37_Picture_106.jpeg)

FREQUENCIES VARIABLES=Masa\_Kerja

/ORDER=ANALYSIS.

# **Frequencies**

![](_page_38_Picture_96.jpeg)

**Notes**

[DataSet0]

#### **Statistics**

Masa\_Kerja

![](_page_39_Figure_3.jpeg)

**Masa\_Kerja**

![](_page_39_Picture_99.jpeg)

Your trial period for SPSS for Windows will expire in 14 days.

### GET

FILE='D:\Annisa\Tugas\SKRIPSI\DATA2.sav'.

DATASET NAME DataSet1 WINDOW=FRONT.

### REGRESSION

/MISSING LISTWISE

/STATISTICS COEFF OUTS R ANOVA

/CRITERIA=PIN(.05) POUT(.10)

/NOORIGIN

/DEPENDENT Y

/METHOD=ENTER X1 X2.

# **Regression**

![](_page_40_Picture_8.jpeg)

**Notes**

◬

![](_page_40_Picture_106.jpeg)

![](_page_41_Picture_98.jpeg)

# **SUMATERA UTARA MEDAN**

[DataSet1] D:\Annisa\Tugas\SKRIPSI\DATA2.sav

### **Variables Entered/Removed<sup>b</sup>**

![](_page_41_Picture_99.jpeg)

### **Variables Entered/Removed<sup>b</sup>**

![](_page_42_Picture_139.jpeg)

a. All requested variables entered.

b. Dependent Variable: Kinerja\_karyawan

#### **Model Summary**

![](_page_42_Picture_140.jpeg)

a. Predictors: (Constant), Motivasi\_Kerja, Perencanaan\_Karir

### **ANOVA<sup>b</sup>**

![](_page_42_Picture_141.jpeg)

a. Predictors: (Constant), Motivasi\_Kerja, Perencanaan\_Karir

![](_page_43_Picture_132.jpeg)

![](_page_43_Picture_133.jpeg)

b. Dependent Variable: Kinerja\_karyawan

![](_page_43_Figure_3.jpeg)

**Coefficients<sup>a</sup>**

![](_page_43_Picture_134.jpeg)

a. Dependent Variable: Kinerja\_karyawan